## **ServiceStage**

## **Service Overview**

**Issue** 01 **Date** 2024-05-09

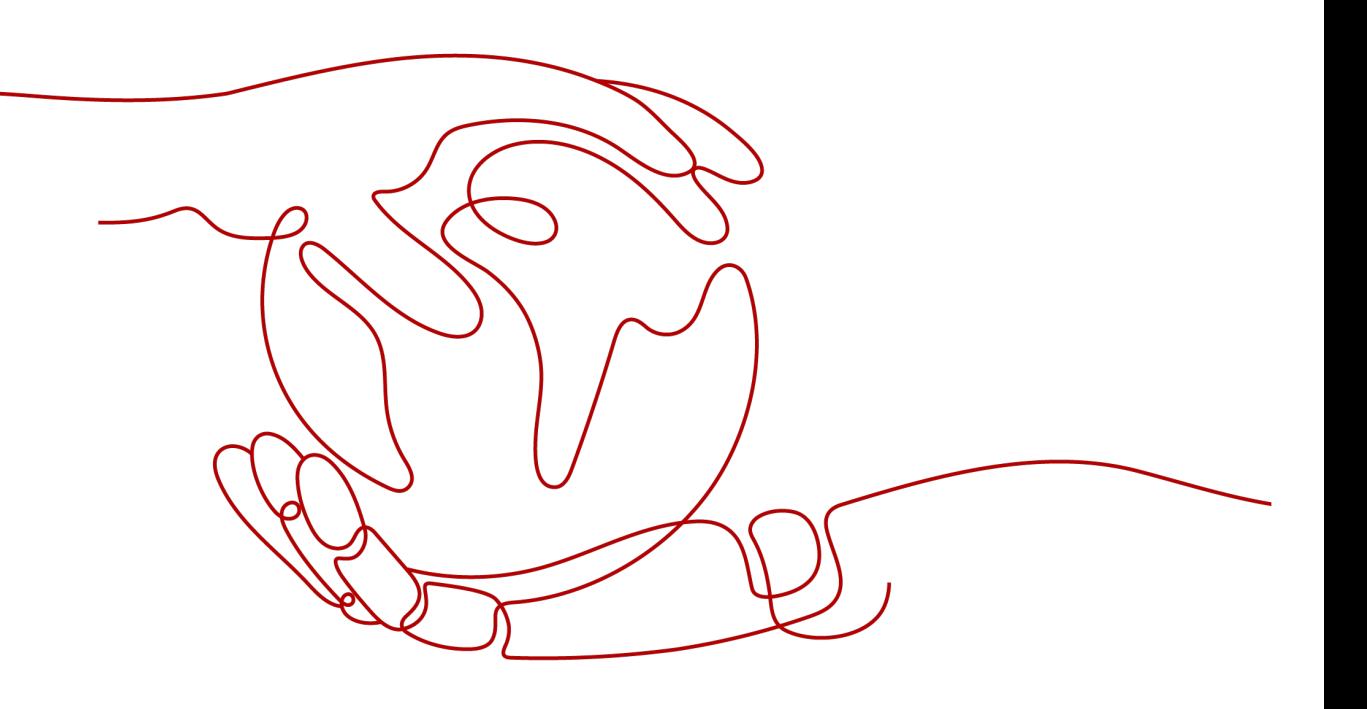

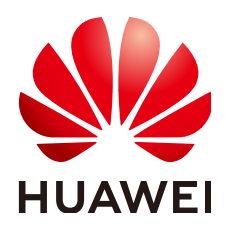

### **Copyright © Huawei Cloud Computing Technologies Co., Ltd. 2024. All rights reserved.**

No part of this document may be reproduced or transmitted in any form or by any means without prior written consent of Huawei Cloud Computing Technologies Co., Ltd.

## **Trademarks and Permissions**

 $\triangle \triangleright$ HUAWEI and other Huawei trademarks are the property of Huawei Technologies Co., Ltd. All other trademarks and trade names mentioned in this document are the property of their respective holders.

## **Notice**

The purchased products, services and features are stipulated by the contract made between Huawei Cloud and the customer. All or part of the products, services and features described in this document may not be within the purchase scope or the usage scope. Unless otherwise specified in the contract, all statements, information, and recommendations in this document are provided "AS IS" without warranties, guarantees or representations of any kind, either express or implied.

The information in this document is subject to change without notice. Every effort has been made in the preparation of this document to ensure accuracy of the contents, but all statements, information, and recommendations in this document do not constitute a warranty of any kind, express or implied.

## **Huawei Cloud Computing Technologies Co., Ltd.**

Address: Huawei Cloud Data Center Jiaoxinggong Road Qianzhong Avenue Gui'an New District Gui Zhou 550029 People's Republic of China

Website: <https://www.huaweicloud.com/intl/en-us/>

## **Contents**

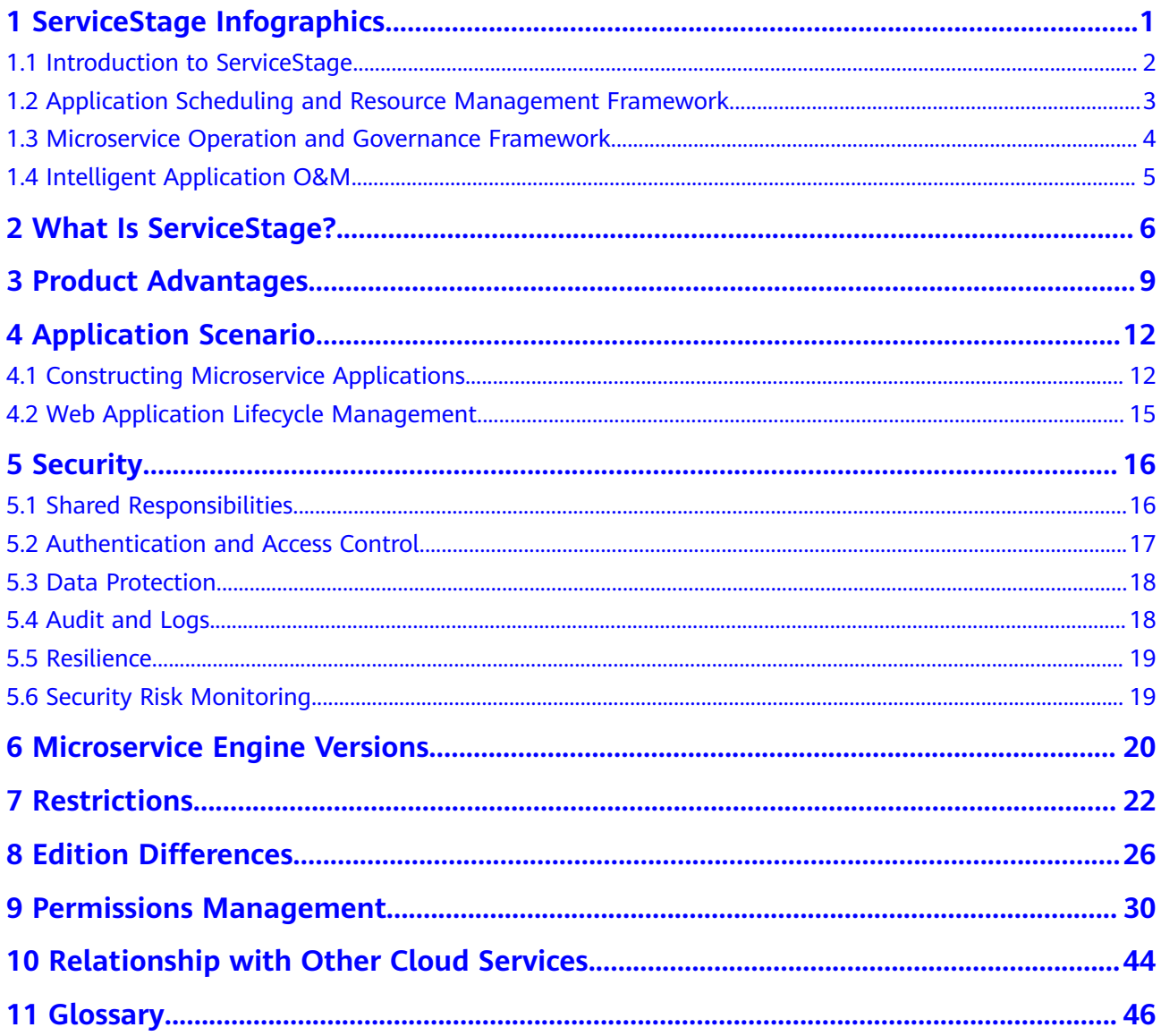

## <span id="page-3-0"></span>**1 ServiceStage Infographics**

## <span id="page-4-0"></span>**1.1 Introduction to ServiceStage**

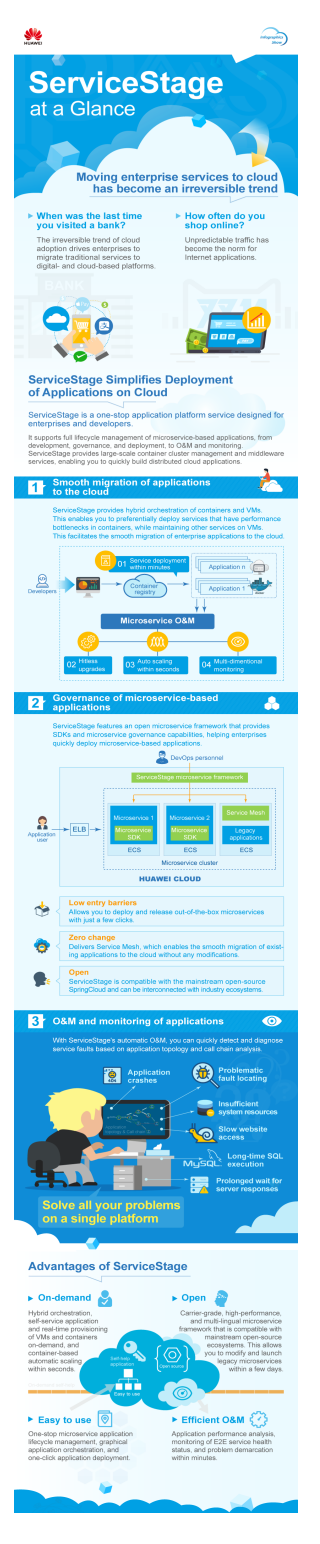

## <span id="page-5-0"></span>**1.2 Application Scheduling and Resource Management Framework**

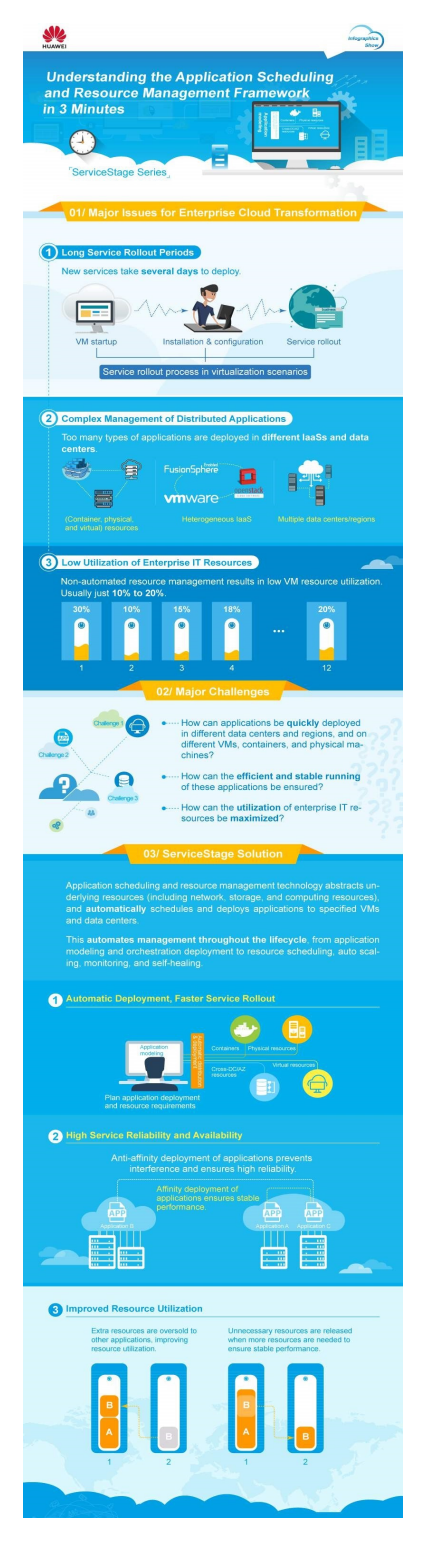

## <span id="page-6-0"></span>**1.3 Microservice Operation and Governance Framework**

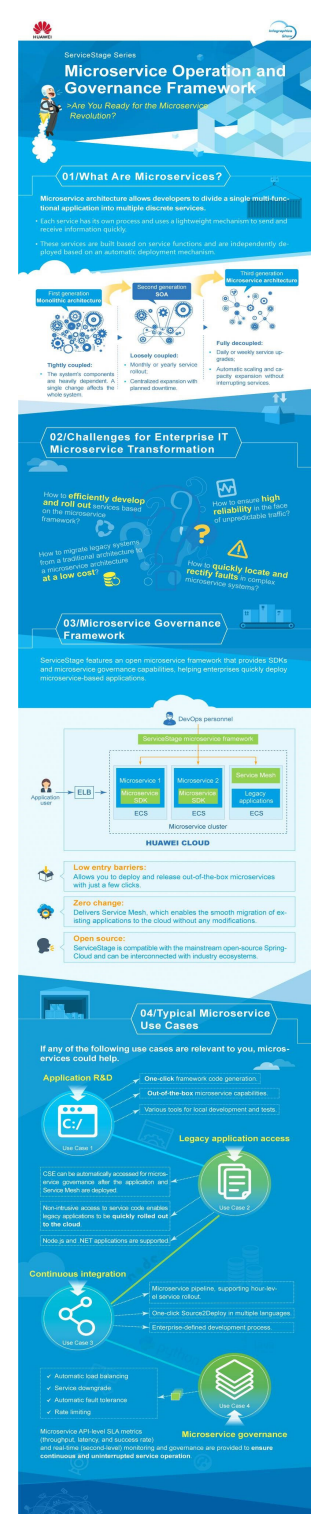

## <span id="page-7-0"></span>**1.4 Intelligent Application O&M**

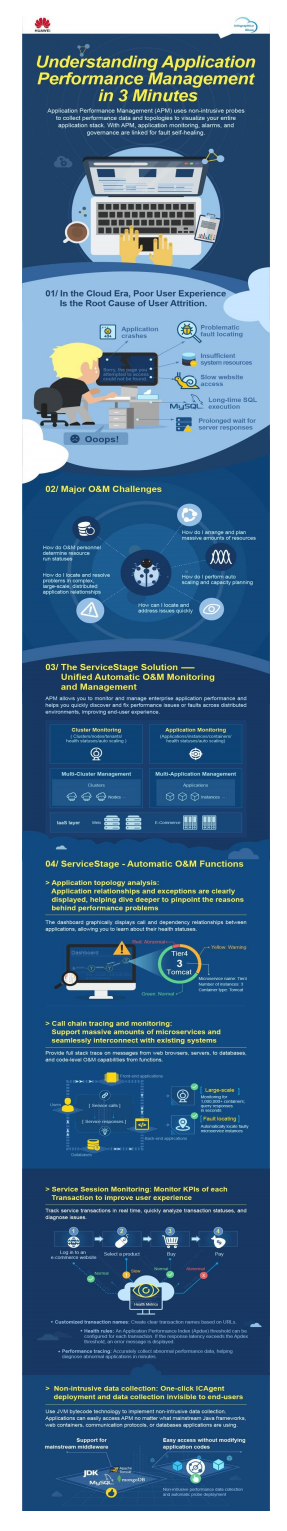

# <span id="page-8-0"></span>**2 What Is ServiceStage?**

ServiceStage is an application management and O&M platform that lets you deploy, roll out, monitor, and maintain applications all in one place. It supports technology stacks such as Java, PHP, Python, Node.js, Docker, and Tomcat, and supports microservice applications such as Apache ServiceComb Java Chassis (Java chassis) and Spring Cloud, making it easier to migrate enterprise applications to the cloud.

ServiceStage provides the following capabilities:

- 1. Application management: application lifecycle management and environment management.
- 2. Microservice application access: Java chassis, and Spring Cloud. Furthermore, ServiceStage works with CSE to implement service registration and discovery, configuration management, and service governance. For details, see **[Microservice Development Guide](https://support.huaweicloud.com/intl/en-us/devg-servicestage/cse_04_0001.html)**.
- 3. AOM: supports application O&M through logs, monitoring, and alarms.

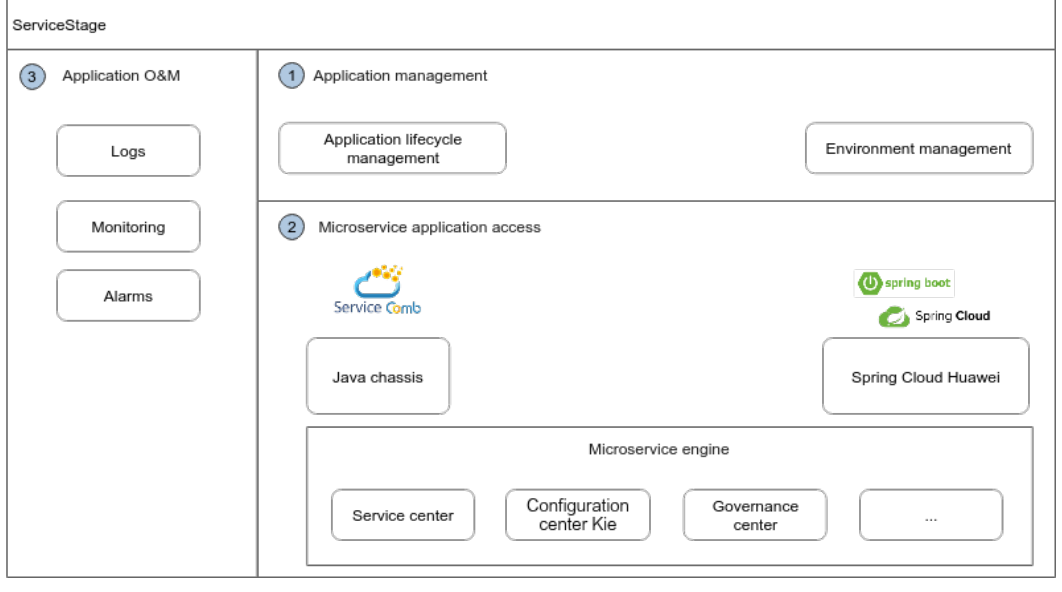

#### **Figure 2-1** ServiceStage functions

## **Application Management**

Application lifecycle management

After an application is developed, it can be hosted on ServiceStage, which provides you with complete application lifecycle management:

- Application creation by using the source code, software packages (JAR, WAR, or ZIP), and container images, achieving application deployment.
- Entire process management from application creation to logout, covering application creation, deployment, start, upgrade, rollback, scaling, stop, and deletion.
- Environment management

An environment is a collection of compute, network, and middleware resources used for deploying and running an application component. ServiceStage combines the compute resources (such as CCE clusters, CCI instances, and ECSs), network resources (such as ELB instances and EIPs), and middleware (such as DCS instances, RDS instances, and CSE engines) into an environment, such as a development environment, testing environment, preproduction environment, or production environment.

The resources within an environment can be networked together. Managing resources and deploying services by environment simplifies O&M.

## **Microservice Application Access**

The microservice engine of ServiceStage supports access and governance of mainstream microservice frameworks. You can select a suitable microservice technology to quickly develop cloud applications to achieve complex and everchanging service requirements.

Supports the native ServiceComb microservice framework.

Microservices developed by using the ServiceComb framework can be seamlessly connected to microservice engines.

The microservice engine uses Apache ServiceComb Service Center, which is a RESTful-style, high-availability, and stateless service registry and discovery center and provides microservice discovery and management. Service providers can register their instance information with the registry and discovery center for users to discover and use. For details about Apache ServiceComb Service Center, see the following:

- **<https://github.com/apache/servicecomb-service-center/>**
- **<https://service-center.readthedocs.io/en/latest/user-guides.html>**
- Compatible with mainstream microservice open-source frameworks.

Provides a simple access mode for microservices developed by using Spring Cloud. You only need to modify the dependencies and configurations to access microservice engines and use the unified governance policies.

Provides microservice governance.

After an application developed using the microservice framework is managed on ServiceStage, the microservice will be registered with the service registry and discovery center after the application instance starts. You can govern microservices by referring to **[Microservice Governance](https://support.huaweicloud.com/intl/en-us/usermanual-servicestage/servicestage_03_0100.html)**.

## **Application O&M**

- Multi-dimensional metrics monitoring for application components, helping you understand the running status of online applications.
- GUI-based log query and search, helping you quickly locate faults.

# **3 Product Advantages**

<span id="page-11-0"></span>ServiceStage integrates successful experience in cloud transformation and technological innovation. As a one-stop application cloud platform, it has the following advantages over traditional platforms:

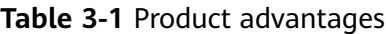

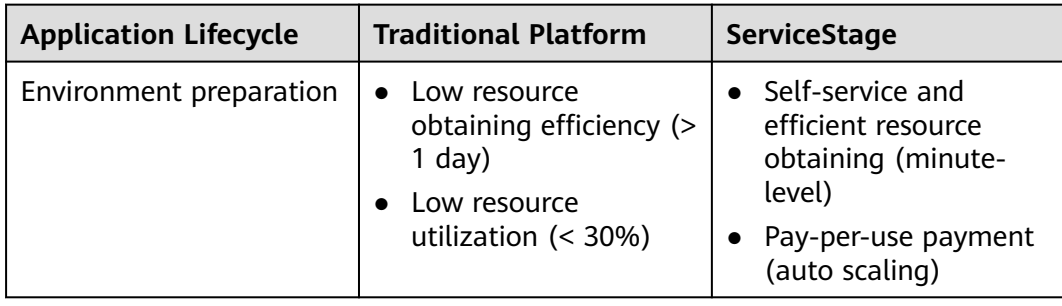

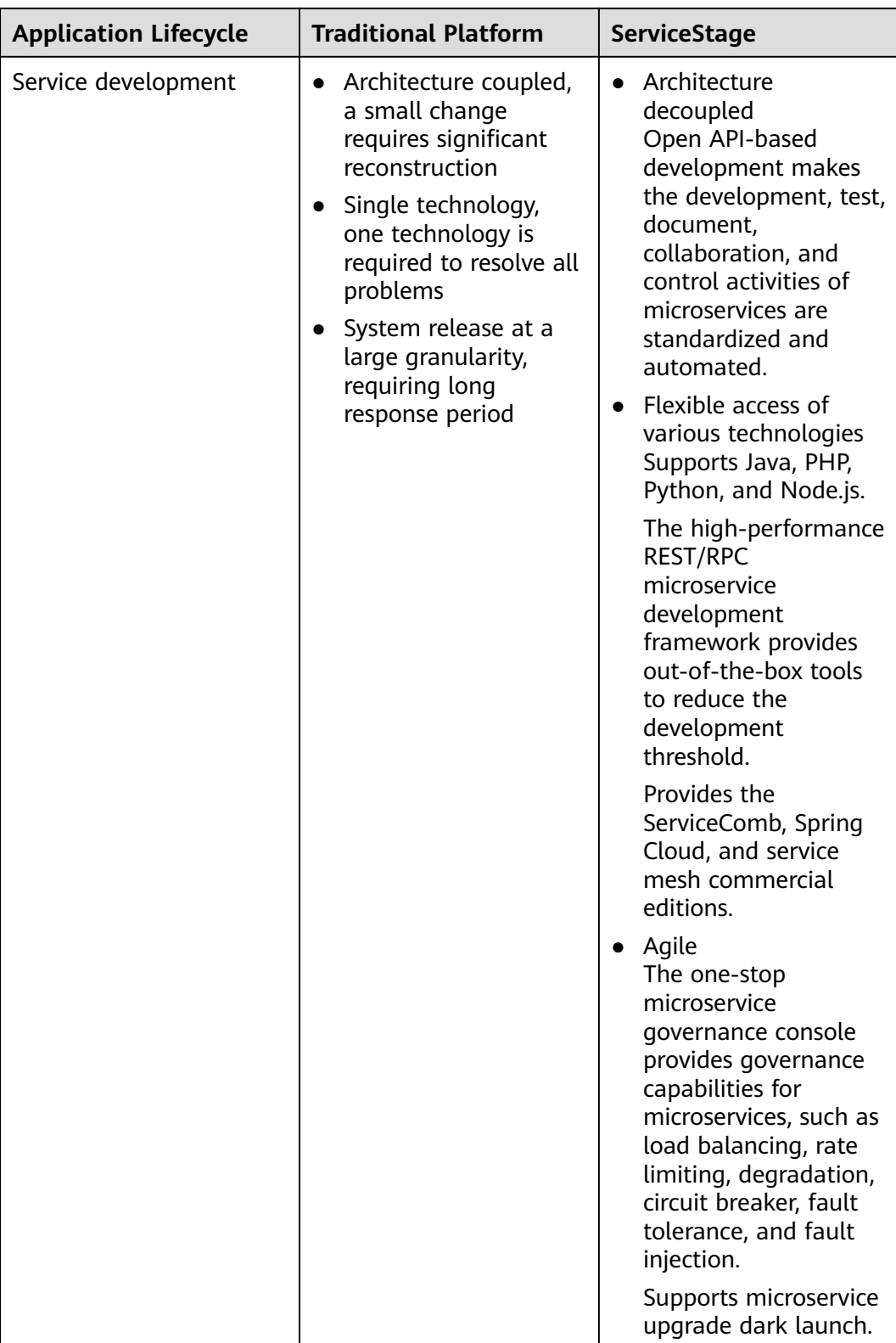

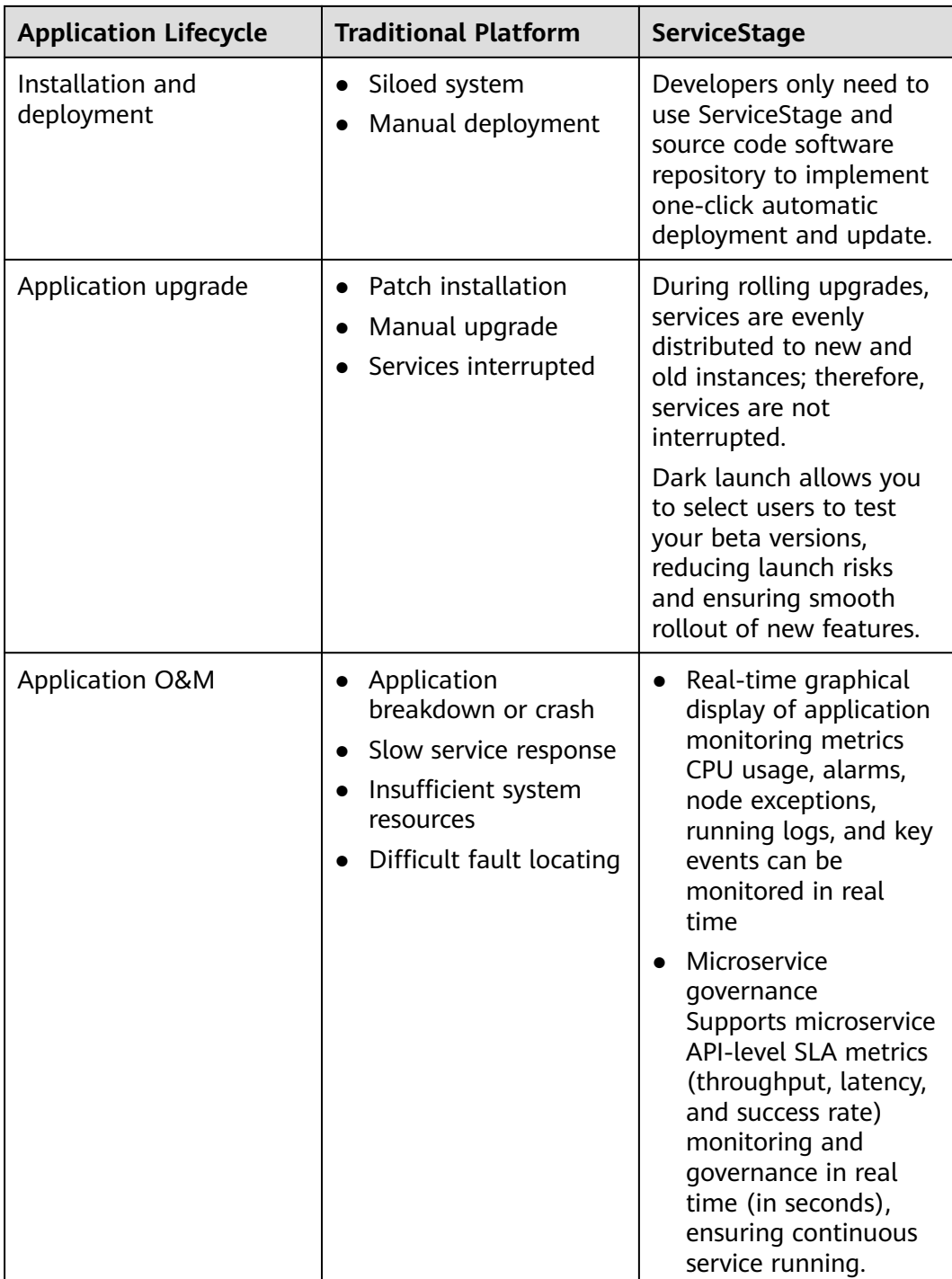

## **4 Application Scenario**

## <span id="page-14-0"></span>**4.1 Constructing Microservice Applications**

## **Application Scenarios**

## **Scenario**

Different service modes of traditional projects in a single architecture must adopt a unified technical solution and technical platform. Each service module cannot be reused. If a module in the entire system is faulty, the entire system becomes unavailable. With the increasing complexity of enterprise services, the traditional monolithic architecture becomes more and more cumbersome, and it is difficult to adapt to flexible service requirements. Microservice applications can solve these problems.

## **Value**

Microservice-based applications allow enterprises to divide a cumbersome system into several small service components. Among which, these components communicate with each other through lightweight protocols, decoupling the lifecycle management of each component.

Ever growing services may encounter various unexpected situations, such as instantaneous and large-scale concurrent access, service errors, and intrusion. The microservice architecture can be used to implement fine-grained service management and control to support service requirements.

ServiceStage supports full lifecycle management of microservice applications. It supports stacks such as Java, PHP, Python, Node.js, Docker, and Tomcat, and manages microservice applications such as Apache ServiceComb Java chassis and Spring Cloud without intrusion. In addition, it provides functions such as configuration management, monitoring and O&M, and service governance, making it easier to migrate enterprise microservice applications to the cloud.

## **Advantage**

ServiceStage provides microservice application solutions and has the following advantages:

- Supports multiple microservice frameworks, such as native ServiceComb and Spring Cloud, and supports the dual-stack mode (SDK and service mesh interconnection). The service code can be directly managed on the cloud without modification.
- API First, which supports Swagger-based API management.
- Supports multiple languages, such as Java, PHP, Python, and Node.js.
- Provides functions such as service center, configuration center, dashboard, and dark launch.
- Provides complete microservice governance policies, including load balancing, fault tolerance, rate limiting, service degradation, circuit breaker, fault injection, and blacklist and whitelist. GUI-based operations can be performed for different service scenarios, greatly improving the availability of service governance.

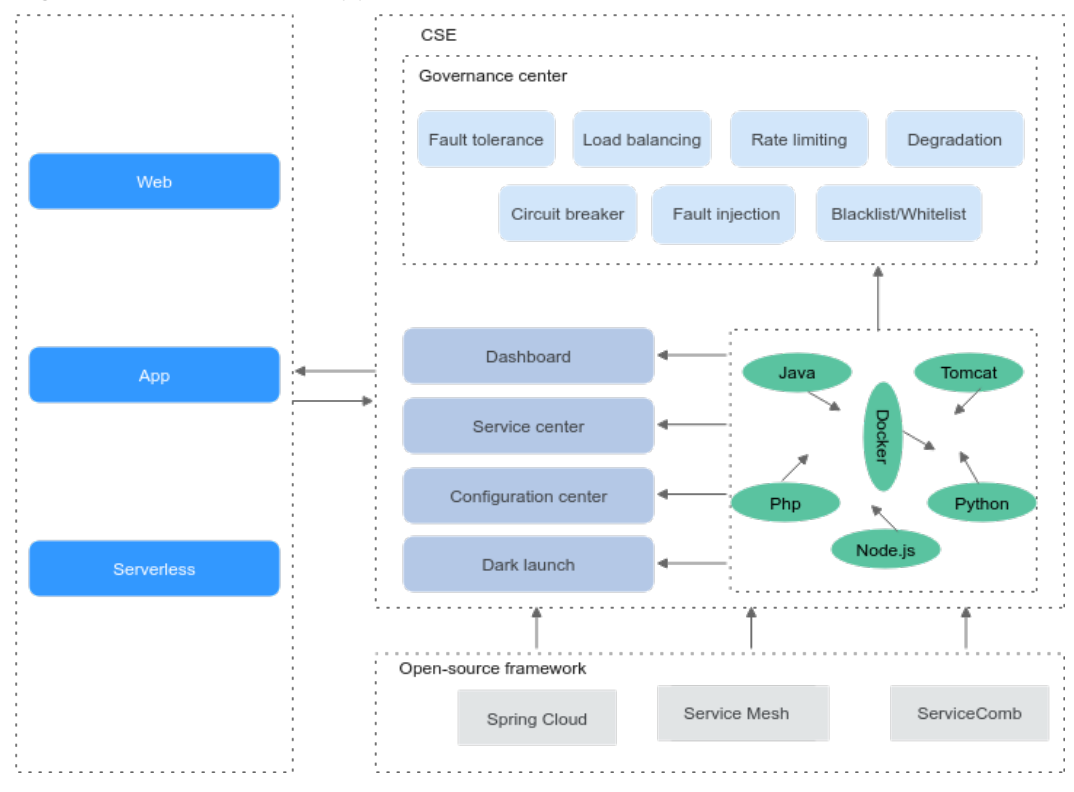

#### **Figure 4-1** Microservice application solution

Implements mutual discovery between Spring Cloud and Java chassis.

## **Continuous Integration and Delivery**

#### **Scenario**

It takes a lot of manpower and time in project creation, compilation, build, selfverification, integration verification, production environment-like verification, and rollout for a complex system, which is prone to errors caused by human factors. Continuous integration and delivery can resolve such problems due to its standardization and automation.

#### **Value**

Manual execution is changed to automatic execution, which reduces errors and improves work efficiency.

The environment and process standards are unified, which facilitates service expansion and reduces upgrade and reconstruction costs.

#### **Advantage**

Based on the ServiceStage pipeline, the integration environment is unified and the delivery process is standardized. You can implement the self-service development, self-verification, integration verification, and rollout.

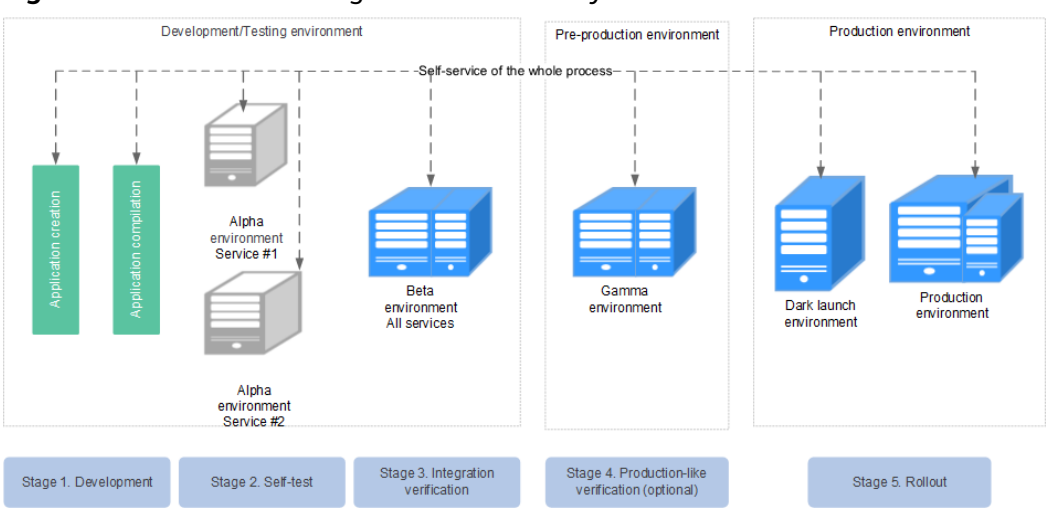

**Figure 4-2** Continuous integration and delivery

## **Dark Launch**

#### **Scenario**

In dark launch, users are selected to test the beta version, ensuring smooth rollout of new features. Once new features become mature and stable, a formal version is released for all users to use.

### **Value**

Dark launch ensures stability of the entire system. During initial dark launch, problems can be detected and fixed.

### **Advantage**

ServiceStage supports dark launch.

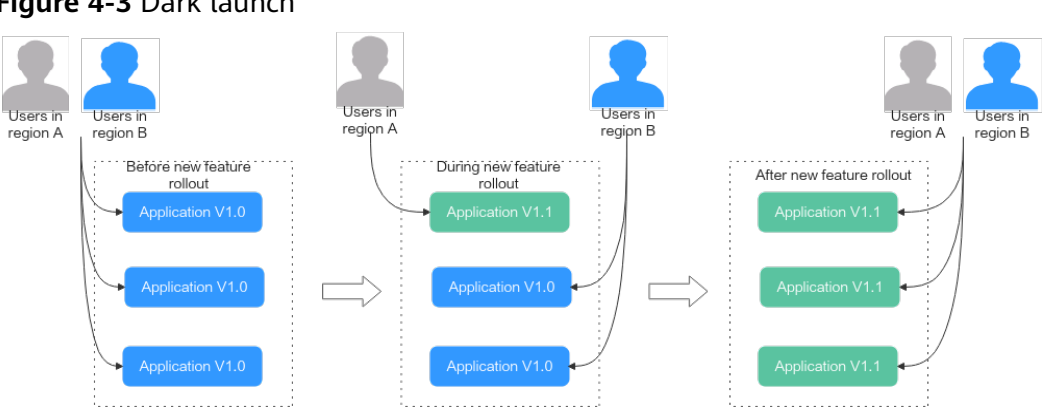

#### <span id="page-17-0"></span>**Figure 4-3** Dark launch

## **4.2 Web Application Lifecycle Management**

## **Application Scenarios**

### **Scenario**

Web applications are widely used. Enterprise service systems, online store systems, forums, blogs, Wiki systems, and online games may be web applications. Managing the lifecycle of web applications with different technical architectures is one of the main tasks of the enterprise IT department.

#### **Value**

Using a unified platform to manage various web applications can greatly reduce workload, improve efficiency, and quickly respond to complex and changeable service requirements.

### **Advantage**

ServiceStage greatly improves the efficiency of enterprise-level web application development and O&M, making enterprises focus on service innovation. It has the following advantages:

- Deployment with a few clicks using WAR, JAR, or ZIP packages.
- One-stop O&M provides various O&M capabilities, such as upgrade, rollback, log, monitoring, and auto scaling.
- Seamless integration supports seamless integration with cloud services and applications such as ELB, RDS, and DCS.

# **5 Security**

## <span id="page-18-0"></span>**5.1 Shared Responsibilities**

Huawei guarantees that its commitment to cyber security will never be outweighed by the consideration of commercial interests. To cope with emerging cloud security challenges and pervasive cloud security threats and attacks, Huawei Cloud builds a comprehensive cloud service security assurance system for different regions and industries based on Huawei's unique software and hardware advantages, laws, regulations, industry standards, and security ecosystem.

**[Figure 5-1](#page-19-0)** illustrates the responsibilities shared by Huawei Cloud and users.

- Huawei Cloud: ensures the security of cloud services and provides secure clouds. Huawei Cloud's security responsibilities include ensuring the security of our IaaS, PaaS, and SaaS services, as well as the physical environments of the Huawei Cloud data centers where our IaaS, PaaS, and SaaS services operate. Huawei Cloud is responsible for not only the security functions and performance of our infrastructure, cloud services, and technologies, but also for the overall cloud O&M security and, in the broader sense, the security compliance of our infrastructure and services.
- Tenant: uses the cloud securely. Tenants of Huawei Cloud are responsible for the secure and effective management of the tenant-customized configurations of cloud services including IaaS, PaaS, and SaaS. This includes but is not limited to virtual networks, the OS of virtual machine hosts and guests, virtual firewalls, API Gateway, advanced security services, all types of cloud services, tenant data, identity accounts, and key management.

**[Huawei Cloud Security White Paper](https://res-static.hc-cdn.cn/cloudbu-site/intl/en-us/TrustCenter/WhitePaper/Best%20Practices/SecurityWhitepaper_intl_en.pdf)** elaborates on the ideas and measures for building Huawei Cloud security, including cloud security strategies, the shared responsibility model, compliance and privacy, security organizations and personnel, infrastructure security, tenant service and security, engineering security, O&M security, and ecosystem security.

| Customer-side data<br>Server-side<br>Network traffic protection<br>Data security<br><b>Tenant Data</b><br>encryption & data<br>encryption<br>(Encryption/integrity/identity)<br>(File system/data)<br>integrity check<br><b>Huawei Cloud</b><br><b>Custom Tenant Configurations</b><br><b>Tenant</b><br>Application<br><b>Application</b><br><b>Application</b><br>Tenant<br>security<br><b>Services</b><br><b>Services</b><br><b>IAM</b><br>Virtual networks, gateways,<br>advanced protection, platforms,<br>Huawei<br>applications, data, identity<br>Cloud<br>management, key management,<br><b>IAM</b><br>Huawei Cloud<br><b>Tenant</b><br>Platform<br>etc.<br><b>Platform Services</b><br>security<br><b>Platform Services</b><br>laaS<br>Computing<br>Database<br><b>Network</b><br>Storage |  |  |  |  |  |
|----------------------------------------------------------------------------------------------------|--|--|--|--|--|
|                                                                                                    |  |  |  |  |  |
|                                                                                                    |  |  |  |  |  |
|                                                                                                    |  |  |  |  |  |
|                                                                                                    |  |  |  |  |  |
|                                                                                                    |  |  |  |  |  |
|                                                                                                    |  |  |  |  |  |
| Infrastructure                                                                                                    |  |  |  |  |  |
| security<br>Physical<br>Edge<br><b>AZ</b><br>Region<br>Infrastructure                                                                                                    |  |  |  |  |  |
| Device<br><b>Terminal Device Security</b><br>security                                                                                                    |  |  |  |  |  |
| Green: Huawei Cloud's responsibilities<br><b>Blue: Tenant's responsibilities</b>                                                                                                    |  |  |  |  |  |

<span id="page-19-0"></span>**Figure 5-1** Huawei Cloud shared security responsibility model

## **5.2 Authentication and Access Control**

## **Authentication**

Users can access ServiceStage through its console or RESTful APIs. In essence, requests are sent through REST APIs provided by ServiceStage. You can use either of the following authentication methods to call APIs:

- Token authentication: Requests are authenticated using tokens. During tokenbased API authentication, the token is added to requests to get permissions for calling the API.
- AK/SK-based authentication: Requests are encrypted using an AK/SK pair A request must contain a signature value. The signature value is calculated based on the AK/SK of the requester and the specific information carried in the request body. AK/SK authentication is used to authenticate the identity of a request sender. For more information about access keys and how to obtain them, see **[Access Keys](https://support.huaweicloud.com/intl/en-us/usermanual-ca/ca_01_0003.html)**.

## **Access Control**

If you need to assign different permissions to employees in your enterprise to access your ServiceStage resources, Identity and Access Management (IAM) is a good choice for fine-grained permissions management. IAM provides identity authentication, permissions management, and access control, helping you secure access to your resources.

With IAM, you can use your public cloud account to create IAM users for your employees, and assign permissions to the users to control their access to specific resource types. For example, some software developers in your enterprise need to use ServiceStage resources but must not delete them or perform any high-risk operations. To achieve this result, you can create IAM users for the software developers and grant them only the permissions required for using ServiceStage resources.

For more information about IAM, see the **[IAM Service Overview](https://support.huaweicloud.com/intl/en-us/productdesc-iam/iam_01_0026.html)**.

For details about the system permissions supported by ServiceStage, see **[Permissions Management](#page-32-0)**.

## <span id="page-20-0"></span>**5.3 Data Protection**

To ensure that your personal data, such as the username and password, will not be obtained by unauthorized or unauthenticated entities or individuals, ServiceStage encrypts your data during storage and transmission to prevent data leakage.

## **Personal Data**

**Table 5-1** lists the personal data generated or collected by ServiceStage.

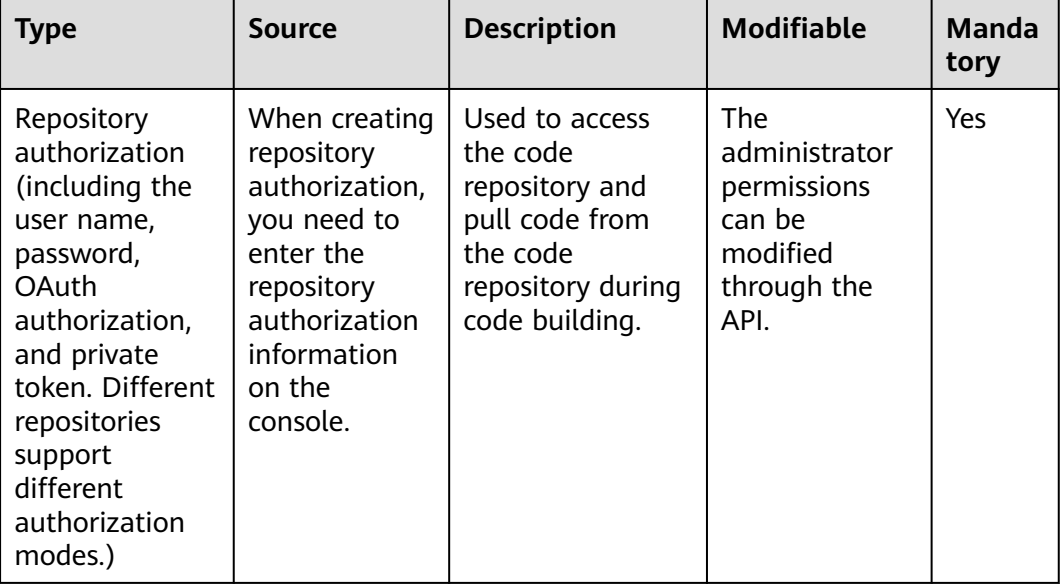

**Table 5-1** Personal data collected

## **Data Storage Security**

Repository authorization information is encrypted and stored using the common security component and AES algorithm.

## **5.4 Audit and Logs**

## **Audit**

Cloud Trace Service (CTS) records operations performed on cloud resources in your account. The operation logs can be used to perform security analysis, track resource changes, perform compliance audits, and locate faults.

After you enable CTS and create a tracker, CTS starts to record operations for audit. For details, see **[CTS Getting Started](https://support.huaweicloud.com/intl/en-us/qs-cts/cts_02_0001.html)**.

<span id="page-21-0"></span>After CTS is enabled, you can view **[Viewing IAM Audit Logs](https://support.huaweicloud.com/intl/en-us/usermanual-servicestage/servicestage_03_0112.html)**. CTS stores operation logs of the last seven days. For details about ServiceStage operations that can be tracked by CTS, see **[ServiceStage Operations That Can Be Recorded by CTS](https://support.huaweicloud.com/intl/en-us/usermanual-servicestage/servicestage_03_0111.html)**.

CTS allows you to **[Configuring Key Event Notifications](https://support.huaweicloud.com/intl/en-us/usermanual-cts/cts_01_0009.html)**. You can add high-risk and sensitive operations related to ServiceStage to real-time monitoring of CTS as key operations. When you use ServiceStage, if a key operation in the monitoring list is triggered, CTS records the operation log and sends a notification in real time.

## **Logs**

ServiceStage supports the Application Operations Management (AOM) capability. You can view application run logs or view related run logs on the AOM console.

For details, see **[Configuring Application Log Policies](https://support.huaweicloud.com/intl/en-us/usermanual-servicestage/servicestage_03_0058.html)**.

## **5.5 Resilience**

- Redundancy: All services are stateless. Requests are distributed to different instances to implement load balancing based on the server load balancing capability provided by the IaaS layer. API gateways are used to provide services for downstream systems. The gateways use methods such as rate limiting, circuit breaker, and service degradation to ensure that services are not interrupted during upgrades.
- Cross-AZ DR: Services are evenly distributed in different AZs and can be rebuilt across AZs. If instances do not exist in an AZ, the IaaS layer schedules new instances to other AZs to ensure that the system is not overloaded. In the single-AZ failure scenario, the integrity of persistent data can still be ensured.
- For the IaaS layer, monitoring metrics such as the CPU, memory, network, and disk are provided. For the application layer, information such as metrics and logs is automatically reported. In addition, alarms are generated when critical problems occur.
- Each service has the rate limiting capability and will not be overwhelmed by heavy traffic.
- Services use the container environment, and the IaaS layer provides lifecycle management and container scheduling. When a crash occurs, instances will be scheduled and new ones will work.

## **5.6 Security Risk Monitoring**

ServiceStage supports the configuration of application log policies. You can view related run logs on the Application Operations Management (AOM) console. For details, see **[Configuring Application Log Policies](https://support.huaweicloud.com/intl/en-us/usermanual-servicestage/servicestage_03_0058.html)**.

ServiceStage allows you to configure application performance management during or after application component deployment. Application Performance Management (APM) helps you quickly locate application problems and analyze performance bottlenecks. For details, see **[Configuring Application Performance](https://support.huaweicloud.com/intl/en-us/usermanual-servicestage/servicestage_03_0060.html) [Management](https://support.huaweicloud.com/intl/en-us/usermanual-servicestage/servicestage_03_0060.html)**.

# <span id="page-22-0"></span>**6 Microservice Engine Versions**

This section describes the versions supported by exclusive microservice engines.

## **Version Description**

The version number format is {major}.{minor}.{patch}.

where,

- {major}.{minor} indicates the official version number.
- {patch} indicates the patch version number.

For example, v1.3.1. 1.3 is the official version number, and 1 is the patch version number.

 $v1.3.1$ Patch version number Official version number

## **Version Support**

Microservice engine creation

Only the microservice engine of the latest version can be created. The microservice engine of a specified version cannot be created.

Microservice engine maintenance

The latest three official versions can be maintained. For other versions, customer service will not be provided, including new functions, bug fixing, vulnerability fixing, and upgrades.

- Microservice engine upgrade
	- Official version upgrade:
		- 1.3 and 1.2 can be smoothly upgraded to 2.4 or later, and their functions are compatible.
		- Two earlier versions among the latest three official versions can be upgraded to the latest version. For example, if the latest three official versions are 2.4, 1.3, and 1.2, 1.2 and 1.3 are upgraded to 2.4.

## $\Box$  Note

If the engine upgrade is not supported, for example, from 1.0 to 1.3, the management function of microservice engines may be unavailable. Exercise caution when performing this operation.

You can **[submit a service ticket](https://support.huaweicloud.com/intl/en-us/usermanual-ticket/topic_0065264094.html)** for risk evaluation before the upgrade.

– Patch version upgrade: The microservice engine backend provides automatic patch version upgrade, for example, from 1.3.0 to 1.3.1.

## **Version Constraints**

Version rollback is not supported after the microservice engine version is upgraded.

## **7 Restrictions**

<span id="page-24-0"></span>ServiceStage has the following restrictions, and each of them applies to every tenant in any region.

Restriction is not resource quota limit. It indicates the maximum capabilities that ServiceStage can provide for tenants. Users need to pay attention to these restrictions when selecting technologies and designing solutions.

## **VM-based Deployment**

When application components are deployed on VMs, ServiceStage manages a maximum of 5000 VM agents, and 1500 of them can directly communicate with ServiceStage without using VM environment proxies.

## **Registry and Discovery**

For details about the restrictions on professional microservice engines, see **Table 7-1**.

| <b>Item</b>                           | <b>Restrictions</b>                                  |
|---------------------------------------|------------------------------------------------------|
| Heartbeat reporting                   | Every 30s at most for every microservice<br>instance |
| Service discovery                     | Every 30s at most for every microservice<br>instance |
| Microservice instance<br>registration | 10 per second                                        |

**Table 7-1** Restrictions on professional microservice engines

For details about the restrictions on exclusive microservice engines, see **[Table 7-2](#page-25-0)**.

| <b>Item</b>                        | <b>Restrictions</b>                                           | <b>Remarks</b>             |
|------------------------------------|---------------------------------------------------------------|----------------------------|
| Heartbeat reporting                | Every 20s at<br>most for<br>every<br>microservice<br>instance | Total rate limit: 2000 TPS |
| Service discovery                  | Every 20s at<br>most for<br>every<br>microservice<br>instance |                            |
| Microservice instance registration | 1000 per<br>second                                            |                            |

<span id="page-25-0"></span>**Table 7-2** Restrictions on exclusive microservice engines (maximum specifications)

## **Exclusive Microservice Engine Types**

An exclusive microservice engine of version 1.3.0 or later supports engine types listed in the following table. You can select an exclusive microservice engine of the required engine type.

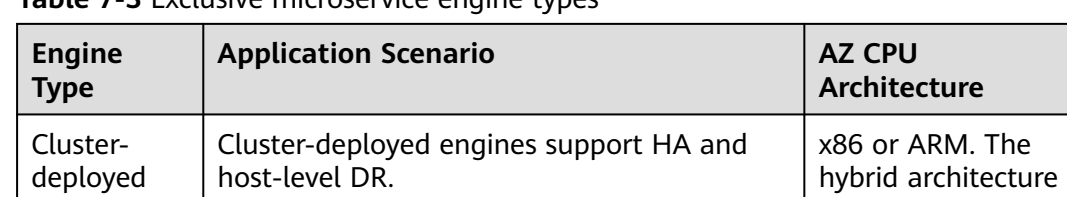

**Table 7-3** Exclusive microservice engine types

## **Requirements for Microservice Development Framework of a**

The following table lists the recommended versions of the microservice development framework.

- If you have used the microservice development framework of an earlier version to build applications, you are advised to upgrade it to the recommended version to obtain the stable and rich function experience.
- If an application has been developed using the Spring Cloud microservice development framework, you are advised to use **[Spring Cloud Huawei](https://github.com/huaweicloud/spring-cloud-huawei)** to access the application.
- If new microservice applications are developed based on open source and industry ecosystem components, you are advised to use the Spring Cloud framework.
- If you want to use the out-of-the-box governance capability and highperformance RPC framework provided by microservice engines, you are advised to use the Java chassis framework.

 $The$ 

is not supported.

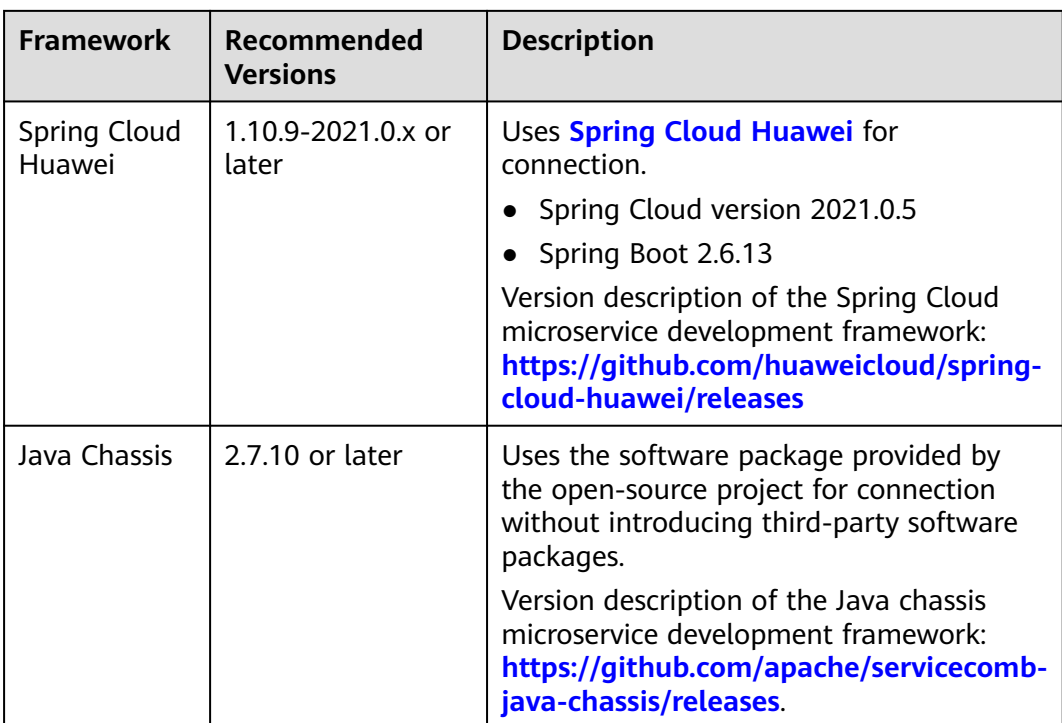

## **NOTICE**

During system upgrade and reconstruction, third-party software conflict is the most common issue. Traditional software compatibility management policies do not adapt to software development for fast software iteration. In this case, see **[Third-Party Software Version Management Policy](https://support.huaweicloud.com/intl/en-us/bestpractice-cse/cse_05_0007.html)** for version compatibility.

## **Exclusive Microservice Engine Quota**

A quota refers to the maximum number of resources that you can create in an exclusive microservice engine instance. **Table 7-4** provides the resource quota.

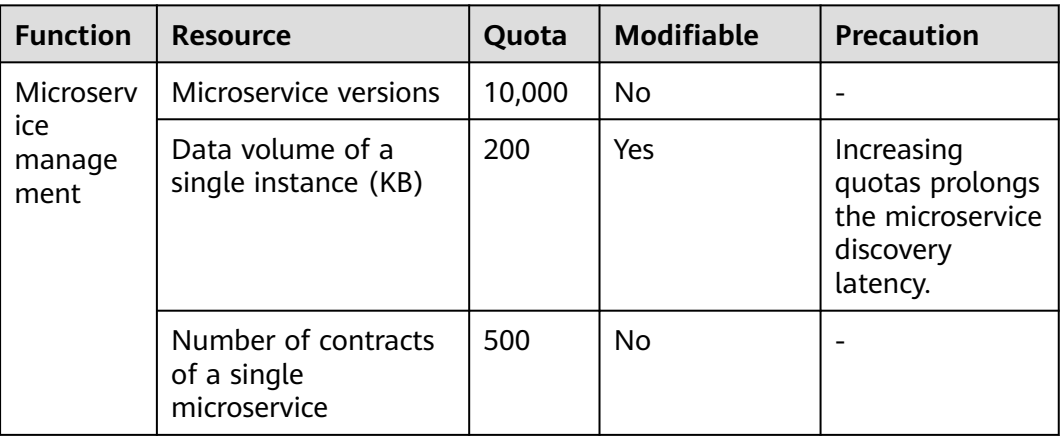

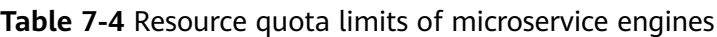

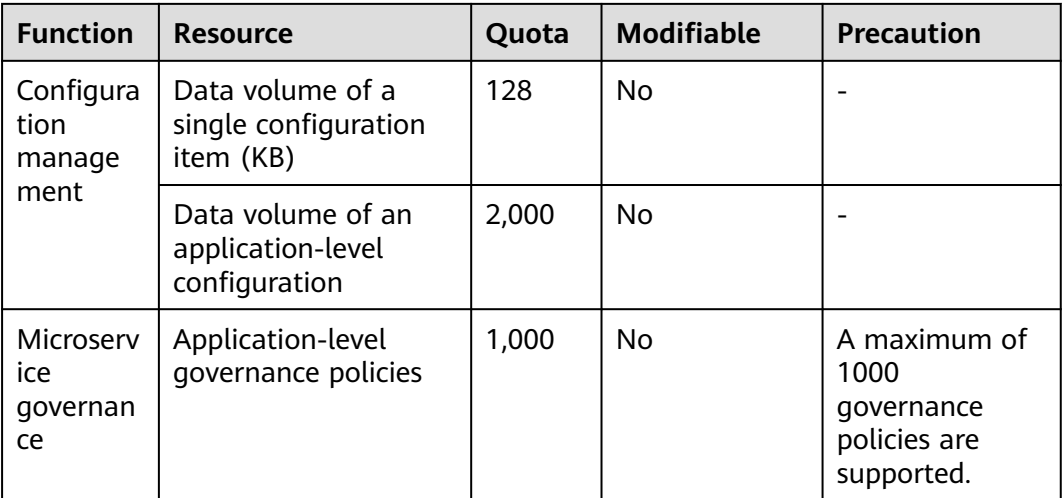

## $\Box$  Note

- A single governance policy contains governance rules and service scenarios. Governance rules and service scenarios occupy the same quota in the configuration center.
- Microservice version: In the microservice scenario, a version is used to mark the iteration record of a microservice to facilitate management of different iterations of a microservice.
- Microservice instance: An instance is the minimum running and deployment unit of a microservice. Generally, it corresponds to an application process. A microservice can be deployed in multiple containers or VMs to enable multiple instances to run at the same time.
- Configuration item: The configuration in the microservice scenario is to control the values of some variables in the program code. For example, dynamic configuration is to dynamically change the values of some variables during microservice running.

# **8 Edition Differences**

## <span id="page-28-0"></span>**Product Package Description**

ServiceStage provides the basic edition and professional edition. You can select your edition as required. For details about functions of each edition, see **Table 8-1**.

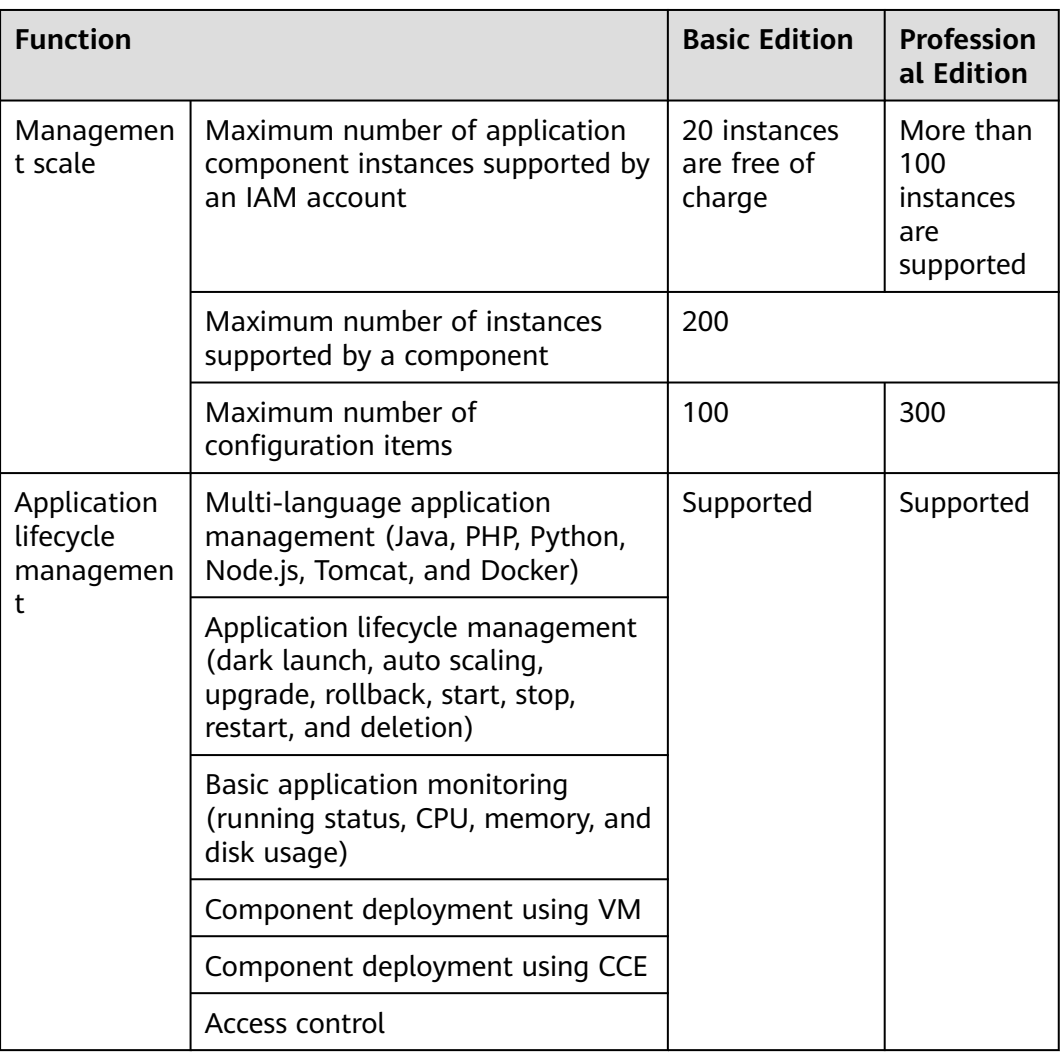

#### **Table 8-1** Functions

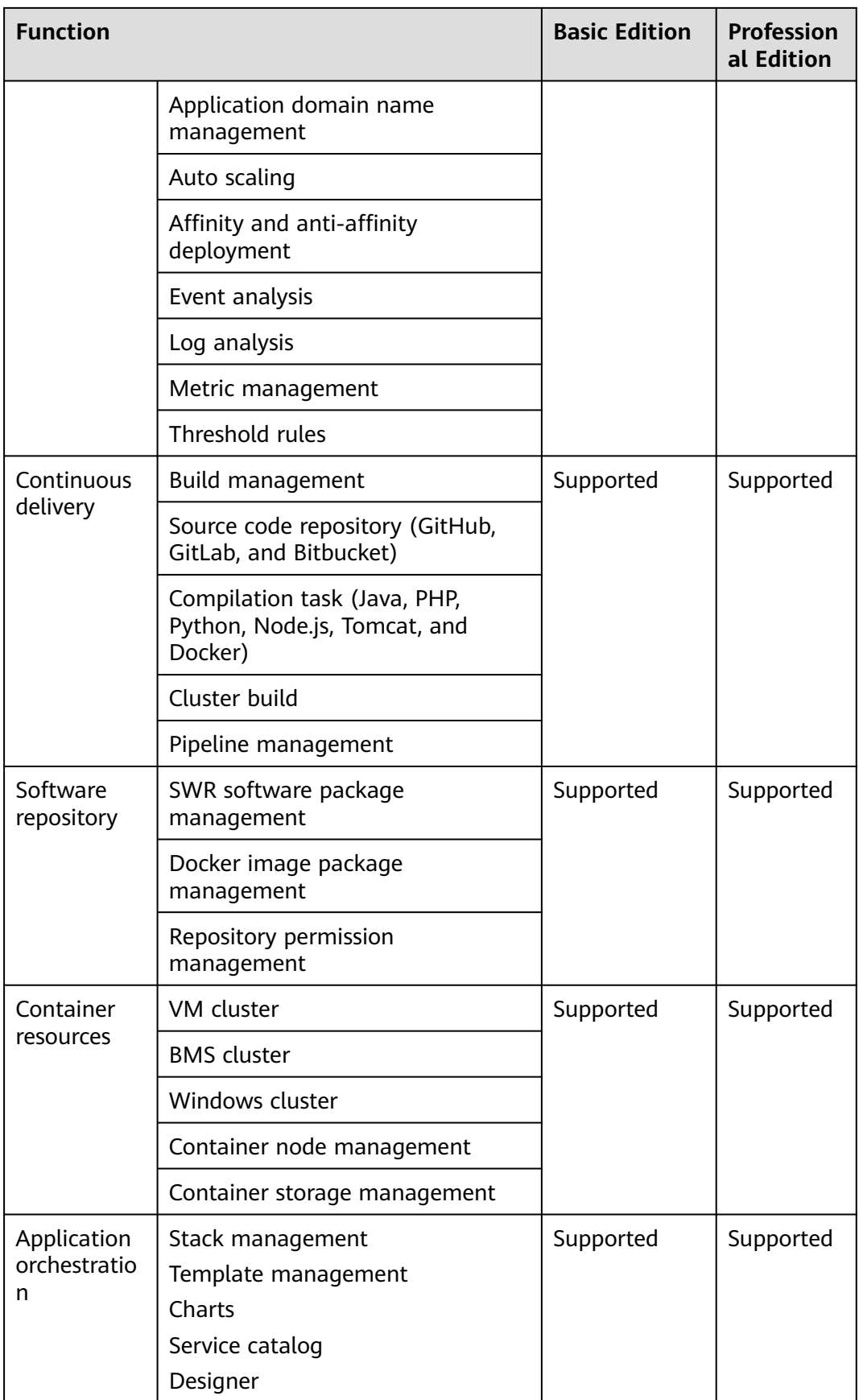

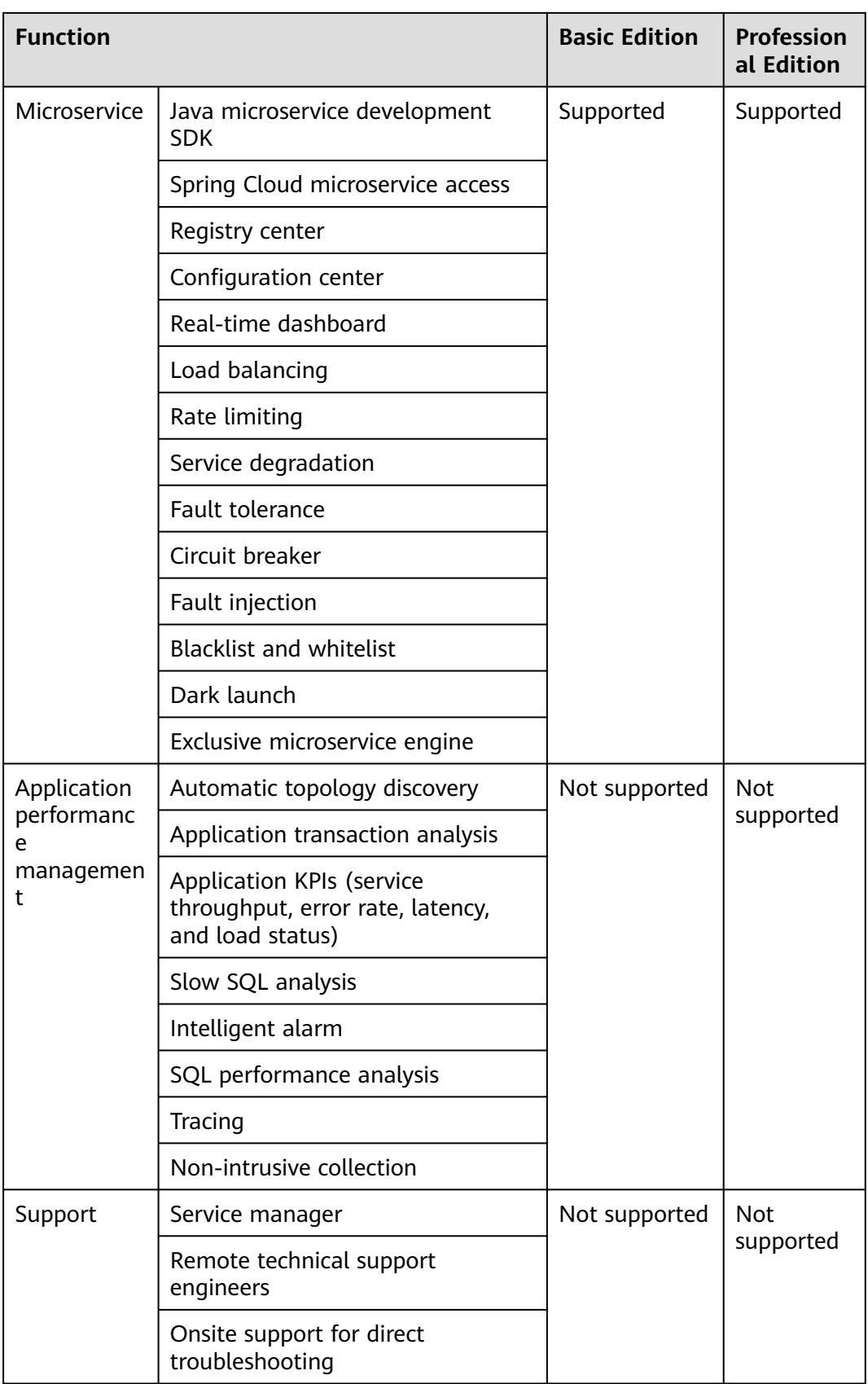

## **CSE Instance Specifications**

Microservice engines have professional and exclusive editions.

- Professional microservice engine: Cloud Service Engine (CSE) is a free experience engine provided by ServiceStage. You can use a professional engine to experience all product capabilities of ServiceStage, such as service governance and configuration management. Engines are shared by all tenants; however, the performance may be affected by other tenants. A professional engine cannot be upgraded to the exclusive edition.
- Exclusive microservice engine: Exclusive engines are commercial engines that manage large-scale microservice applications. You can select different engine specifications based on service requirements, and specifications cannot be changed. Exclusive engines are exclusively used; therefore, the performance is not affected by tenants.

The following describes the maximum number of instances supported by CSE.

| <b>Type</b>                            | <b>Microservice Instances</b> | <b>Configuration Items</b> |
|----------------------------------------|-------------------------------|----------------------------|
| Professional<br>microservice<br>engine | 20                            |                            |
| Exclusive                              | 100                           | 600                        |
| microservice<br>engine                 | 200                           | 600                        |
|                                        | 500                           | 3,000                      |
|                                        | 2,000                         | 12,000                     |

**Table 8-2** CSE instance specifications

## <span id="page-32-0"></span>**9 Permissions Management**

If you need to grant your enterprise personnel permission to access your ServiceStage resources, use Identity and Access Management (IAM). IAM provides identity authentication, fine-grained permissions management, and access control. IAM helps you secure access to your cloud resources.

With IAM, you can create IAM users and grant them permission to access only specific resources. For example, if you want some software developers in your enterprise to be able to use ServiceStage resources but do not want them to be able to delete ServiceStage resources or perform any other high-risk operations, you can create IAM users and grant permission to use ServiceStage resources but not permission to delete them.

If your cloud account does not require individual IAM users for permissions management, you can skip this section.

IAM is free of charge. You pay only for the resources in your account. For details, see **[IAM Service Overview](https://support.huaweicloud.com/intl/en-us/productdesc-iam/iam_01_0026.html)**

## **ServiceStage Permissions**

New IAM users do not have any permissions assigned by default. You need to first add them to one or more groups and then attach policies or roles to these groups. The users then inherit permissions from the groups and can perform specified operations on cloud services based on the permissions they have been assigned.

ServiceStage is a project-level service deployed for specific regions. To assign ServiceStage permissions to a user group, specify the scope as region-specific projects and select projects for the permissions to take effect. If **All projects** is selected, the permissions will take effect for the user group in all region-specific projects. When accessing ServiceStage, the users need to switch to the authorized region.

You can grant permissions by using roles and policies.

Roles: A coarse-grained authorization strategy that defines permissions by job responsibility. Only a limited number of service-level roles are available for authorization. When you grant permissions using roles, you also need to attach any existing role dependencies. Roles are not ideal for fine-grained authorization and least privilege access.

● Policies: A fine-grained authorization strategy that defines permissions required to perform operations on specific cloud resources under certain conditions. This type of authorization is more flexible and is ideal for least privilege access.

**Table 9-1** lists all the system-defined policies for ServiceStage. System policies are recommended. System roles are used only for compatibility with existing permission configurations.

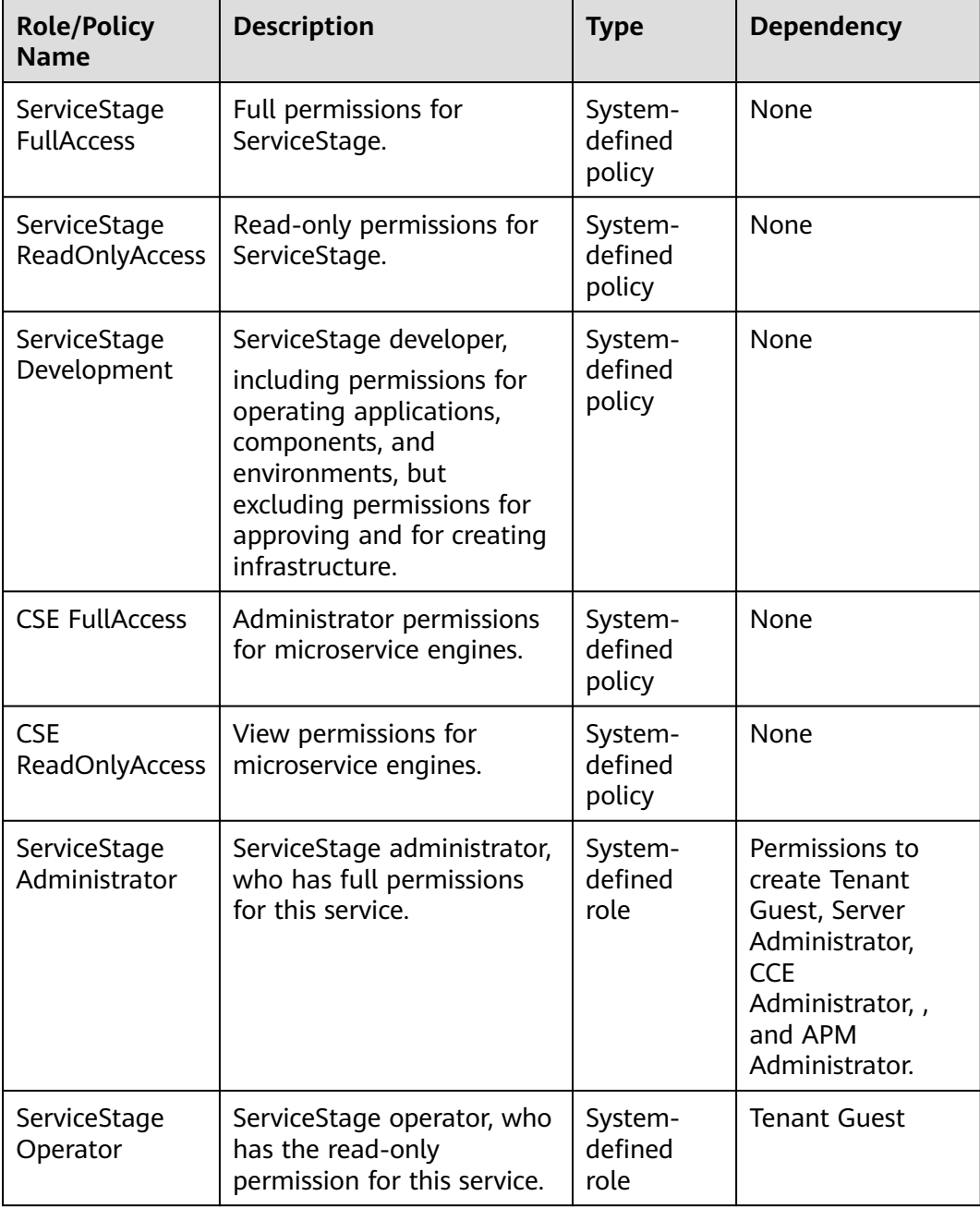

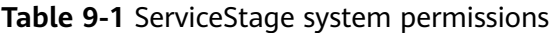

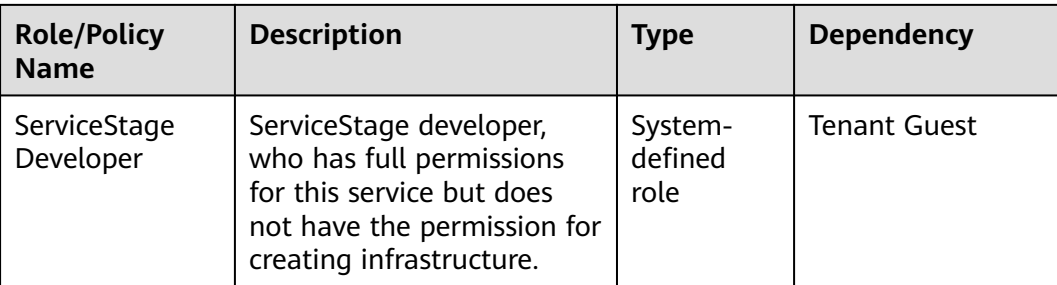

If these policies do not meet actual requirements, you can customize policies based on **Table 9-2** and **[Table 9-3](#page-36-0)**. For more information, see **[Creating a Custom](https://support.huaweicloud.com/intl/en-us/usermanual-servicestage/servicestage_03_0004.html) [Policy](https://support.huaweicloud.com/intl/en-us/usermanual-servicestage/servicestage_03_0004.html)**. √: supported; x: not supported.

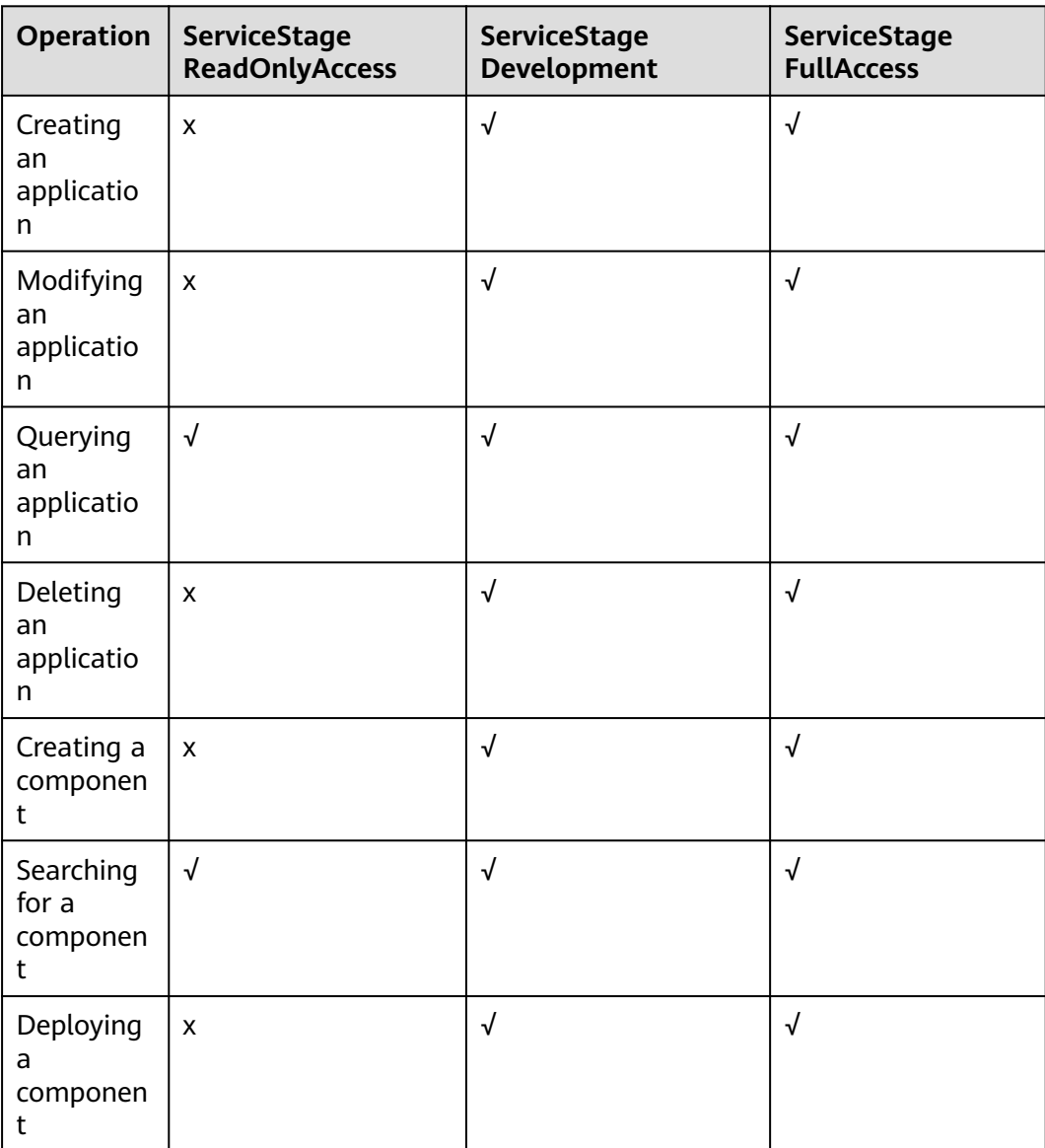

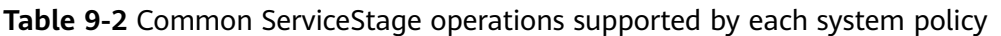

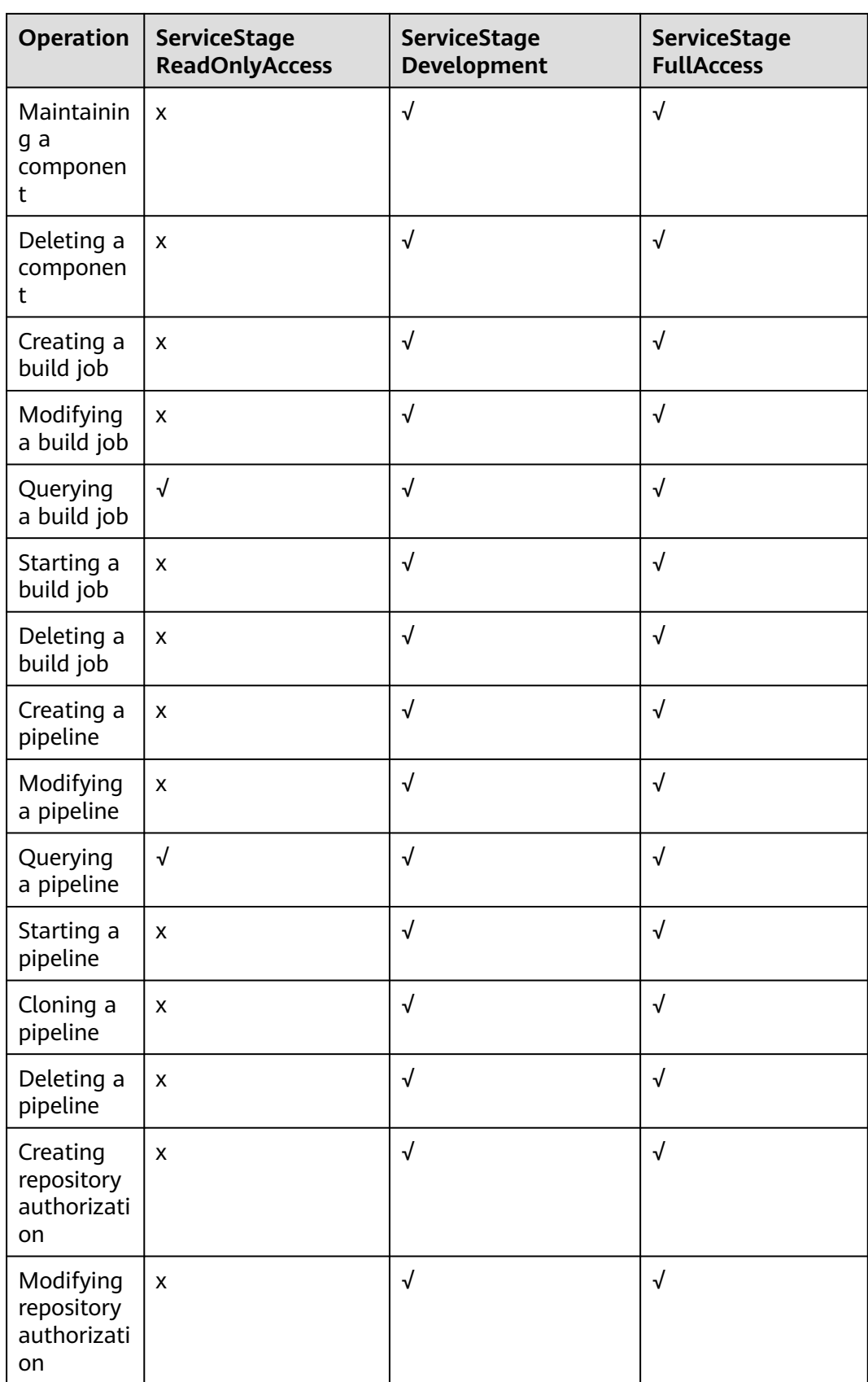

<span id="page-36-0"></span>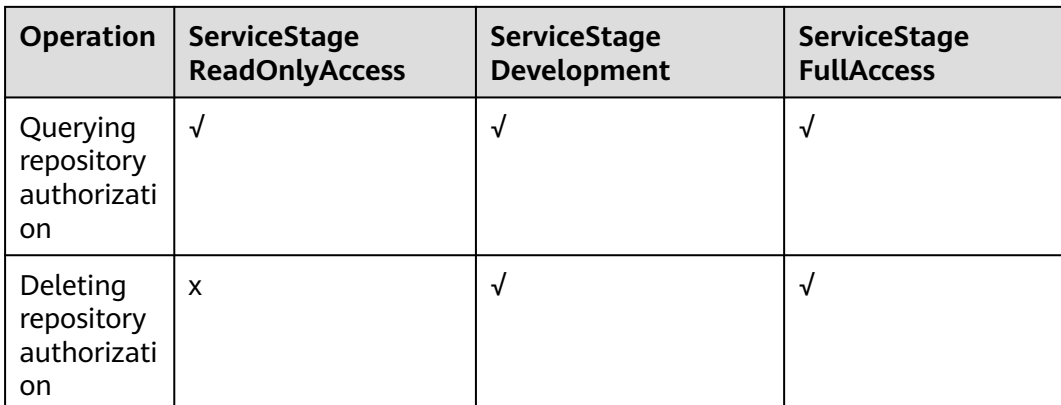

## **Table 9-3** Common CSE operations supported by each system policy

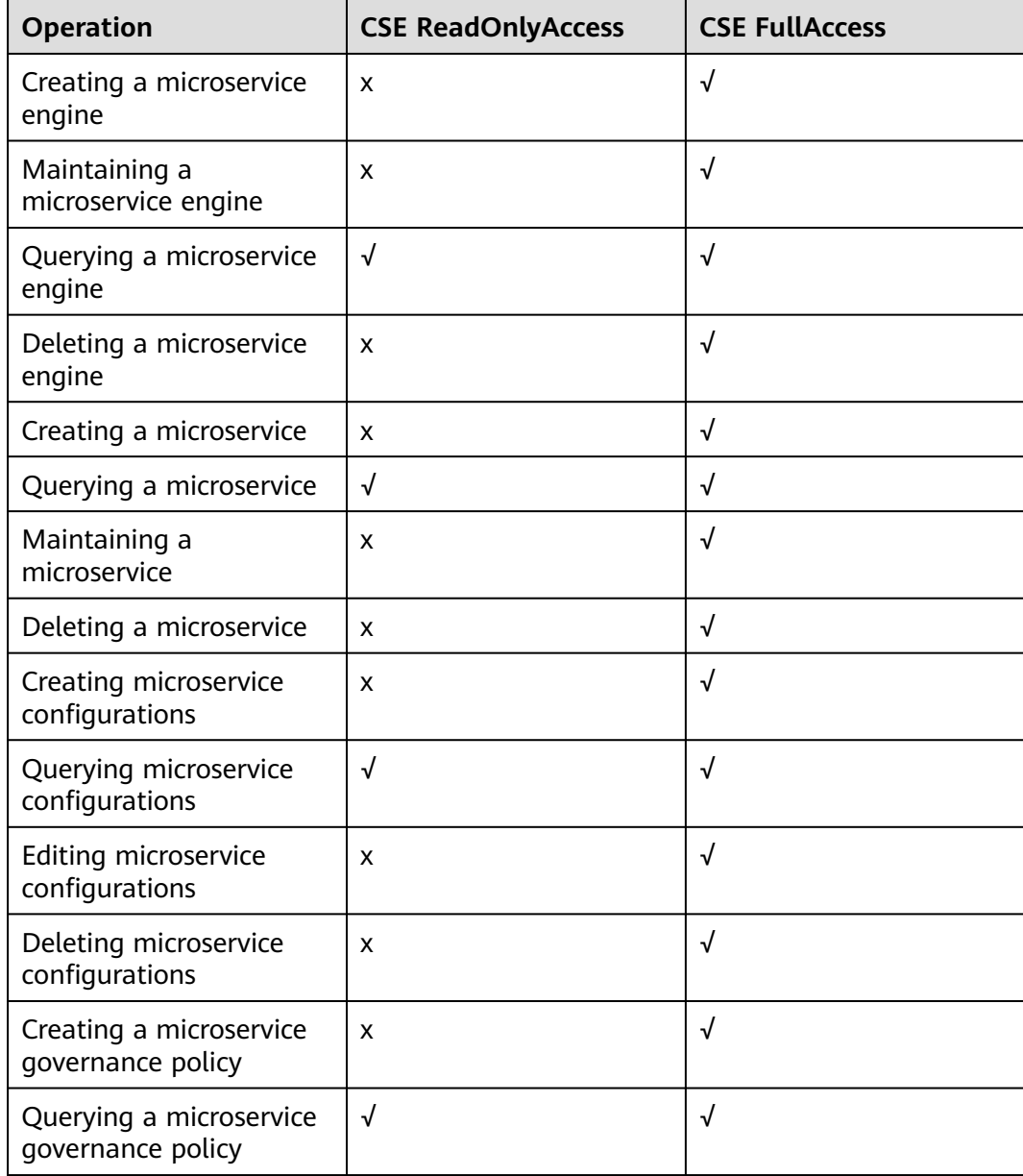

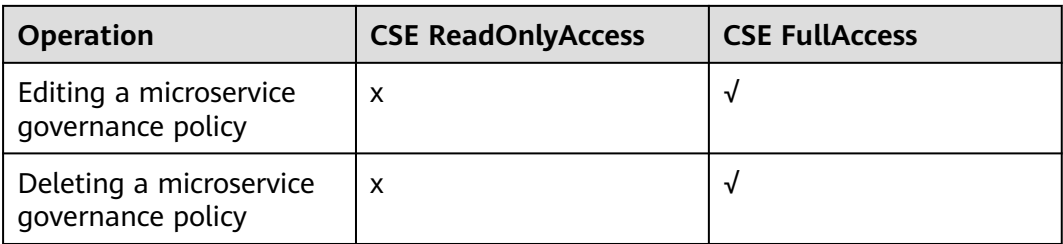

## **Fine-grained Permissions**

## $\Box$  Note

- SWR does not support fine-grained permissions. Related permissions need to be authorized separately.
- When an exclusive microservice engine is created and its **Billing Mode** is set to **Yearly/ monthly**:
	- If you do not pay for orders, you must have the BSS Operator permission (queries cost analysis, budget details, and cost tags in the Cost Center).
	- If you pay for orders, you must have the BSS Administrator permission (performs all operations in the Cost Center).

To use a custom fine-grained policy, log in to the IAM console as an administrator and select the desired fine-grained permissions for ServiceStage and CSE.

- **Table 9-4** describes fine-grained permission dependencies of CSE.
- **[Table 9-5](#page-39-0)** describes fine-grained permission dependencies of ServiceStage.

#### **Table 9-4** Fine-grained permission dependencies of CSE

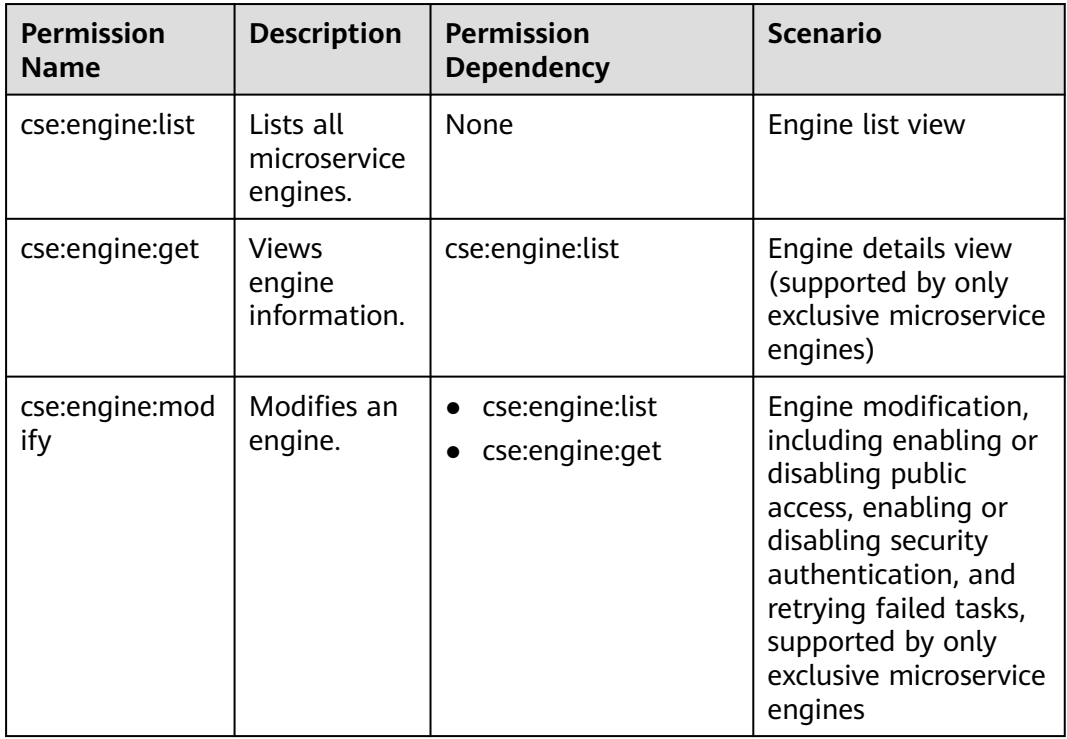

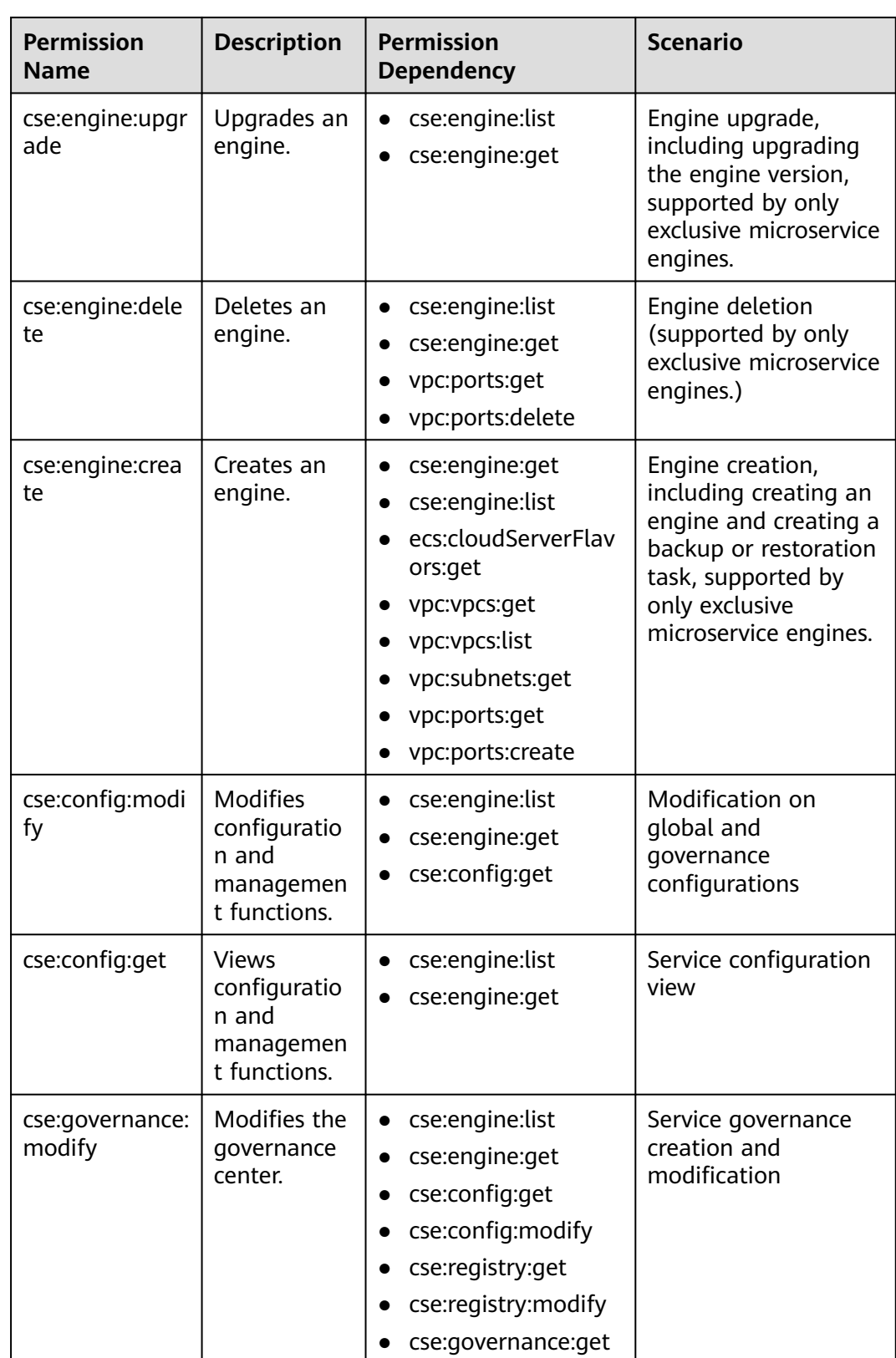

<span id="page-39-0"></span>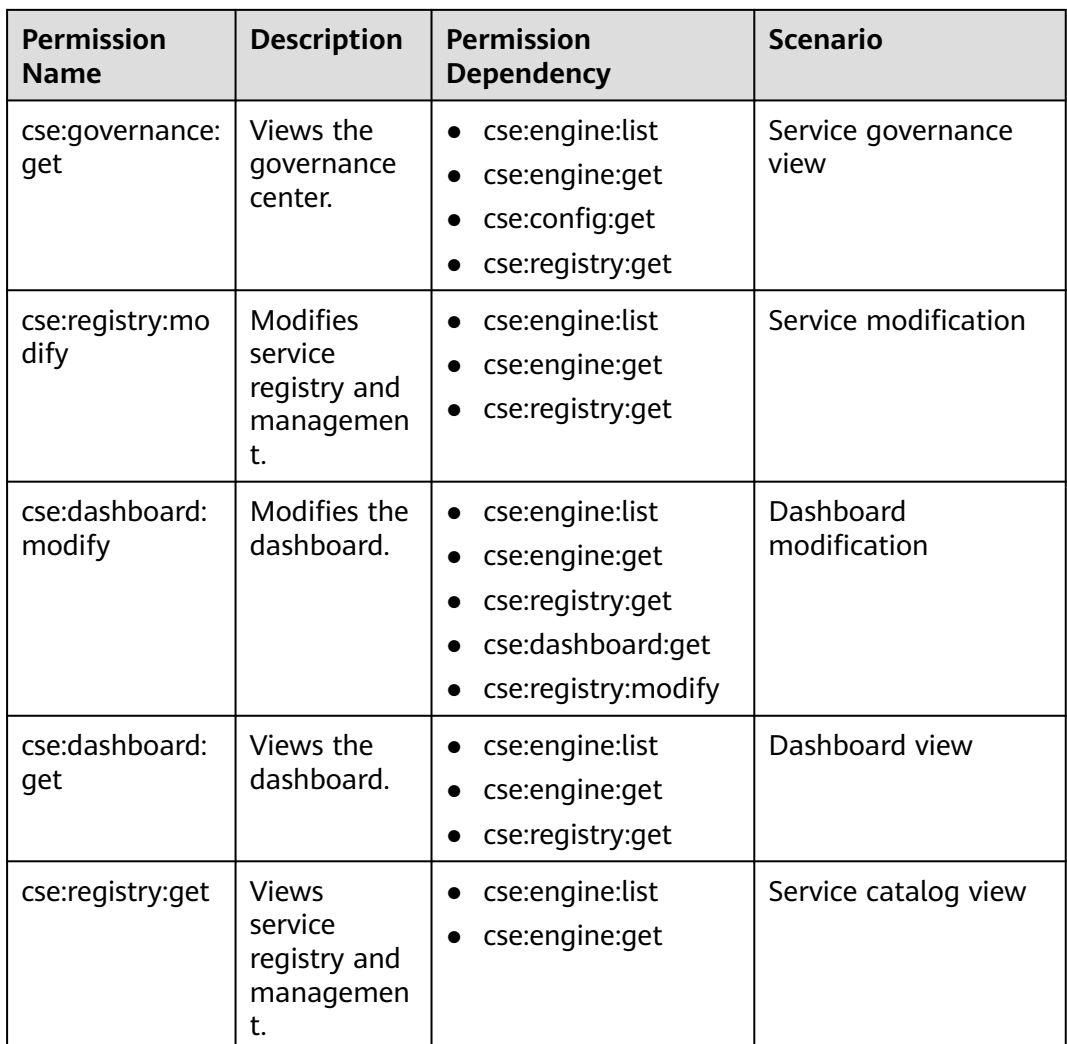

## $\Box$  note

The dashboard does not need to be authenticated but requires registry permissions, because it uses the service catalog function to distinguish services.

## **Table 9-5** Fine-grained permission dependencies of ServiceStage

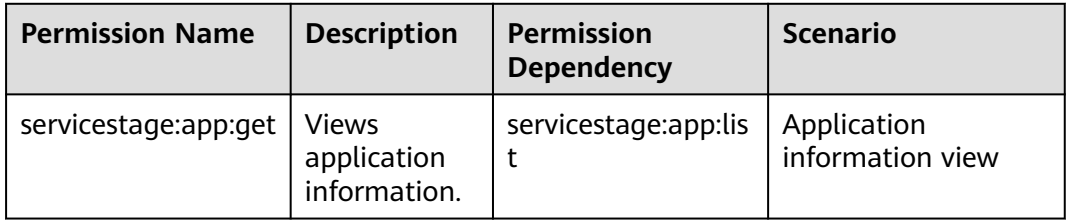

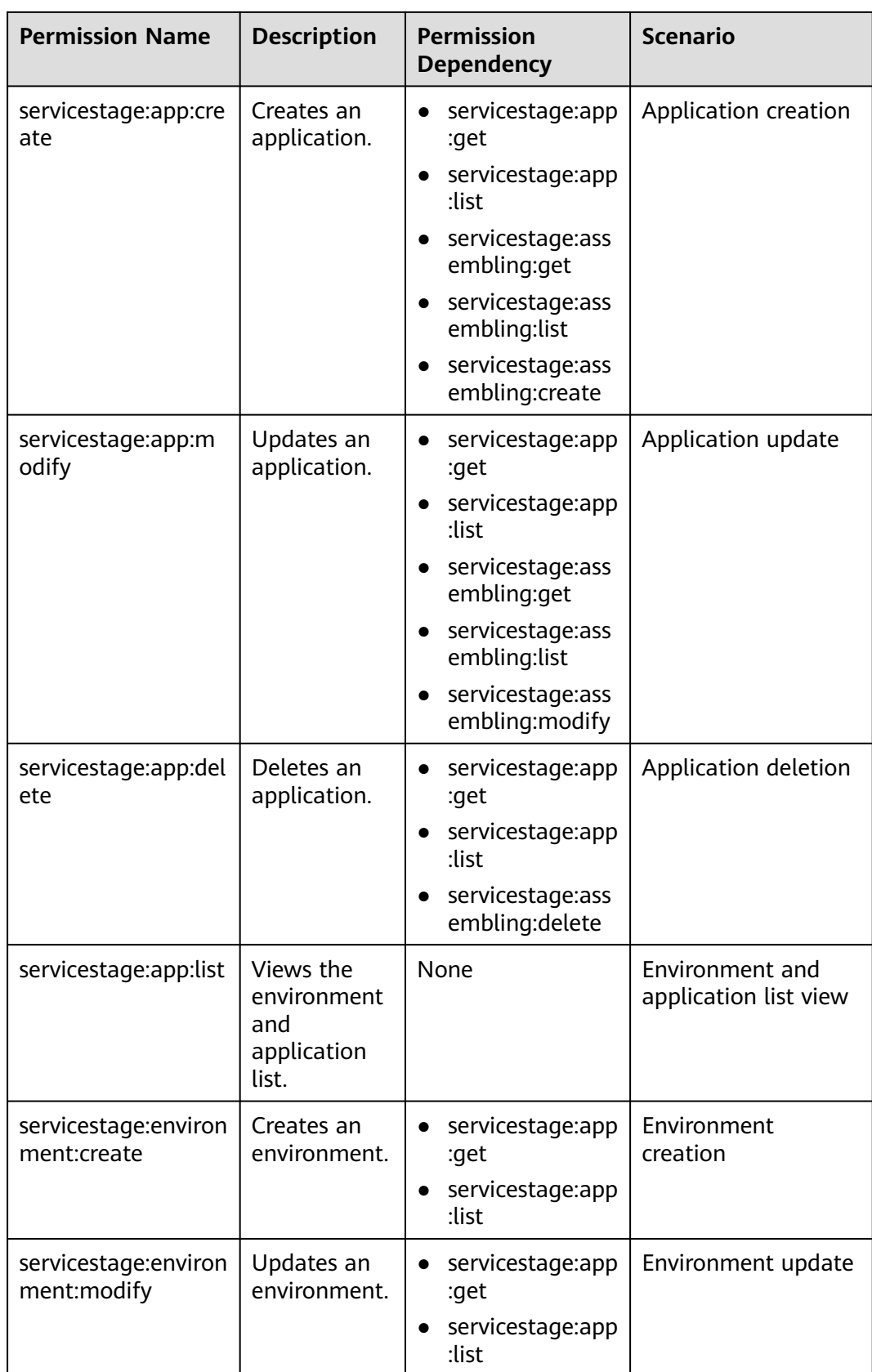

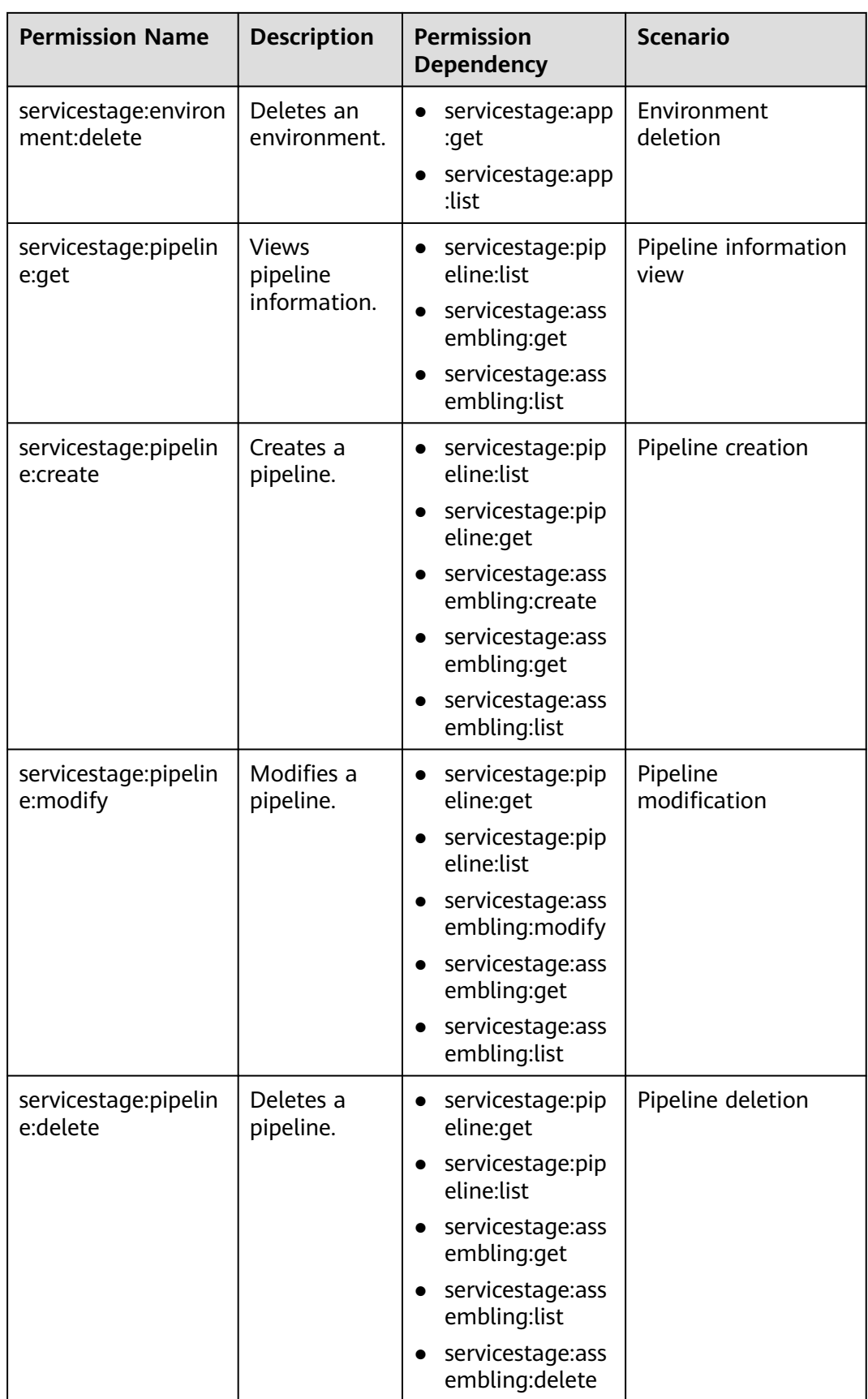

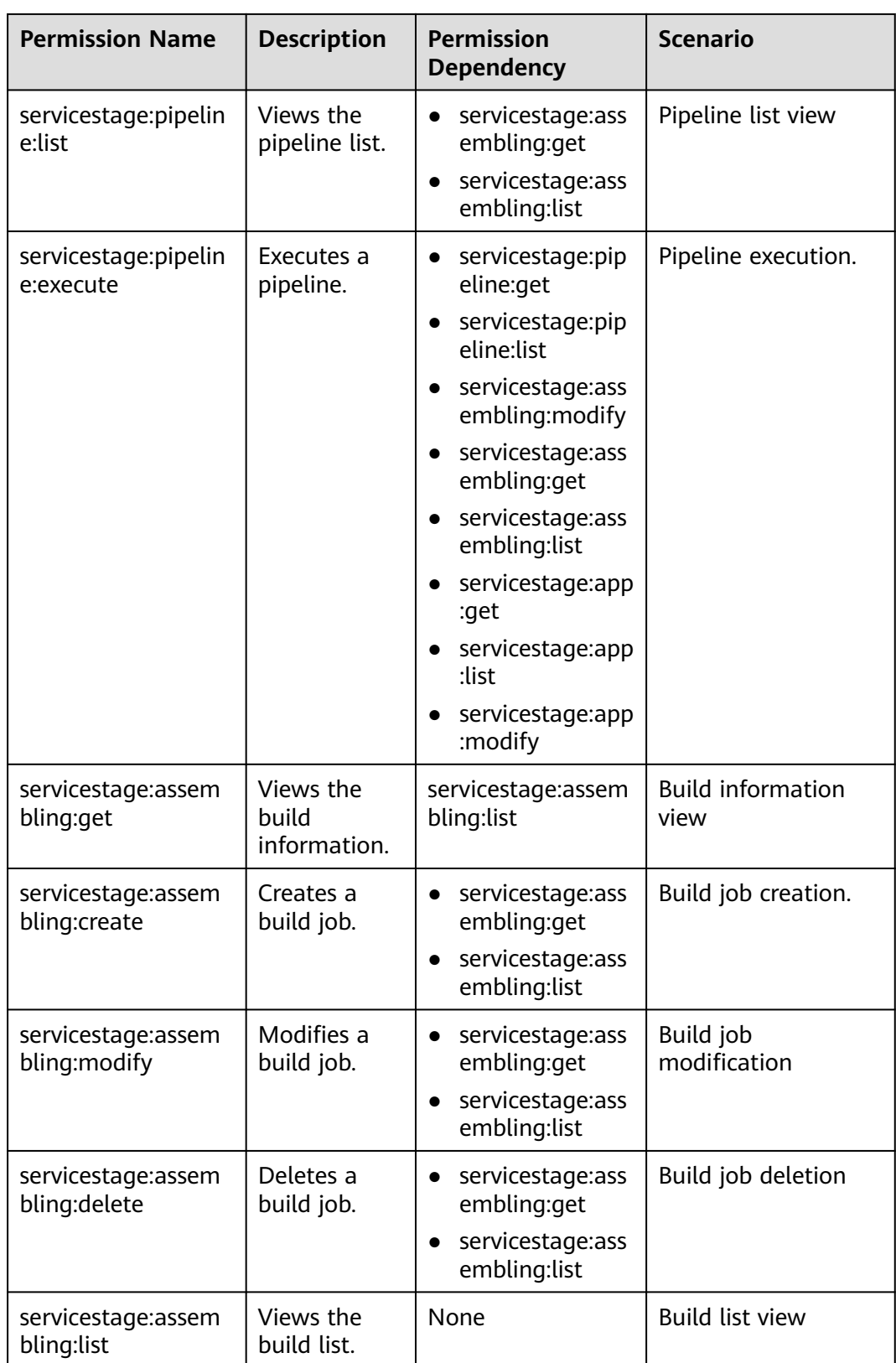

## **Roles/Policies Dependencies of ServiceStage Console**

To grant an IAM user the permissions to view or use resources of other cloud services on the ServiceStage console, you must first grant the ServiceStage

Administrator, ServiceStage FullAccess, or ServiceStage ReadOnlyAccess policy to the user group to which the user belongs and then grant the dependency policies listed in **Table 9-6** to the user. These dependency policies will allow the IAM user to access resources of other cloud services.

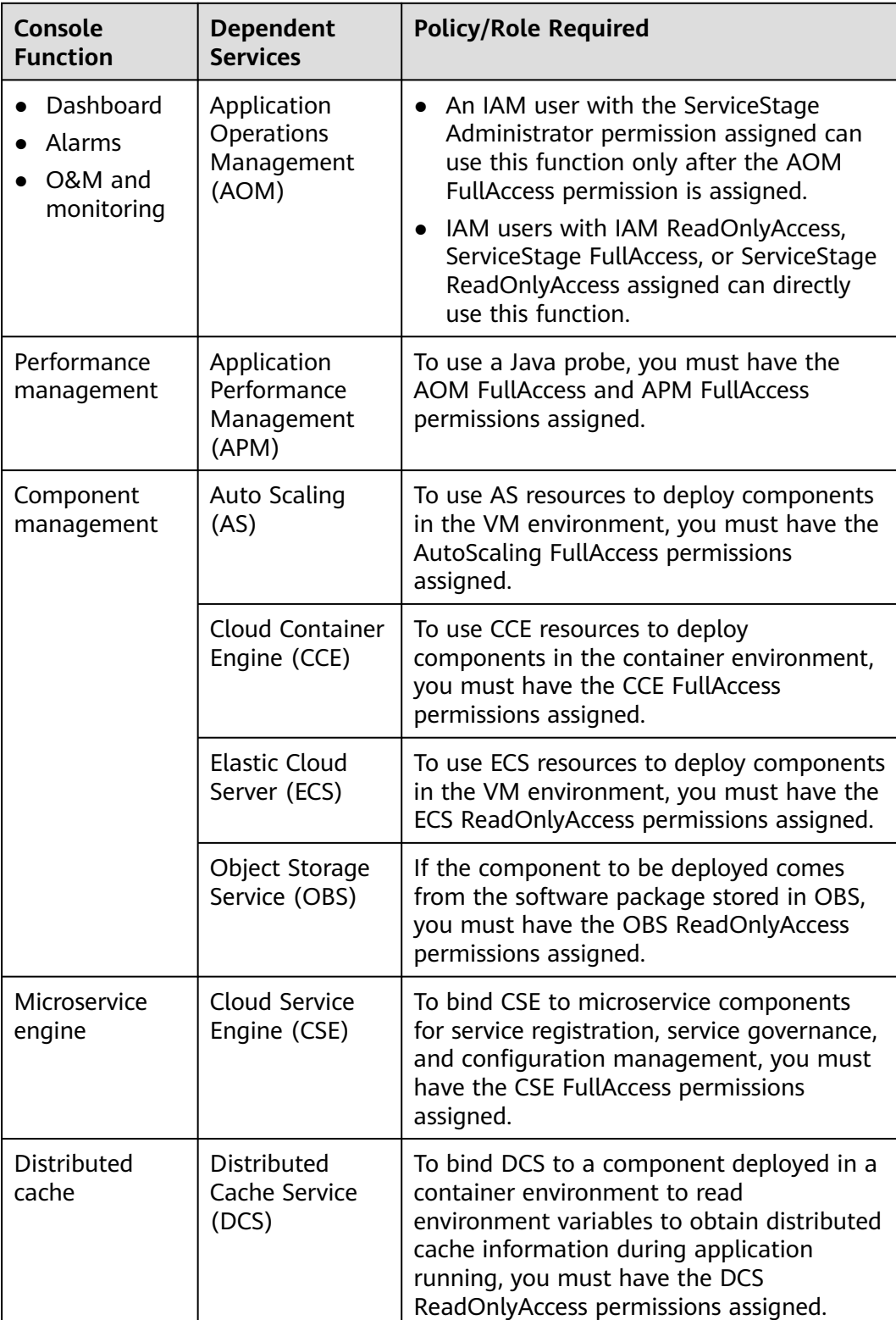

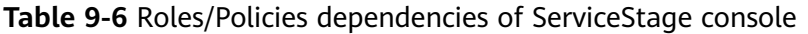

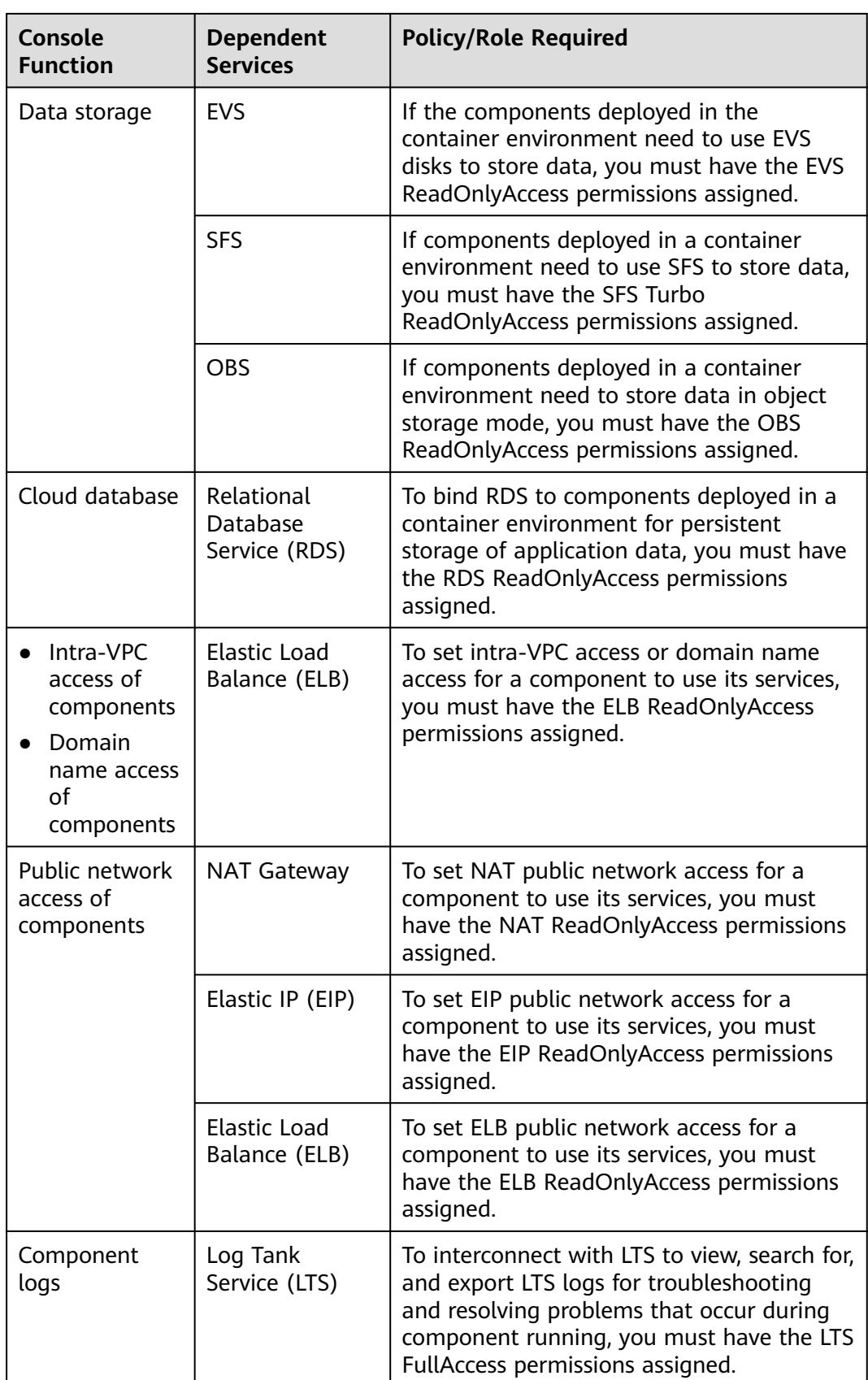

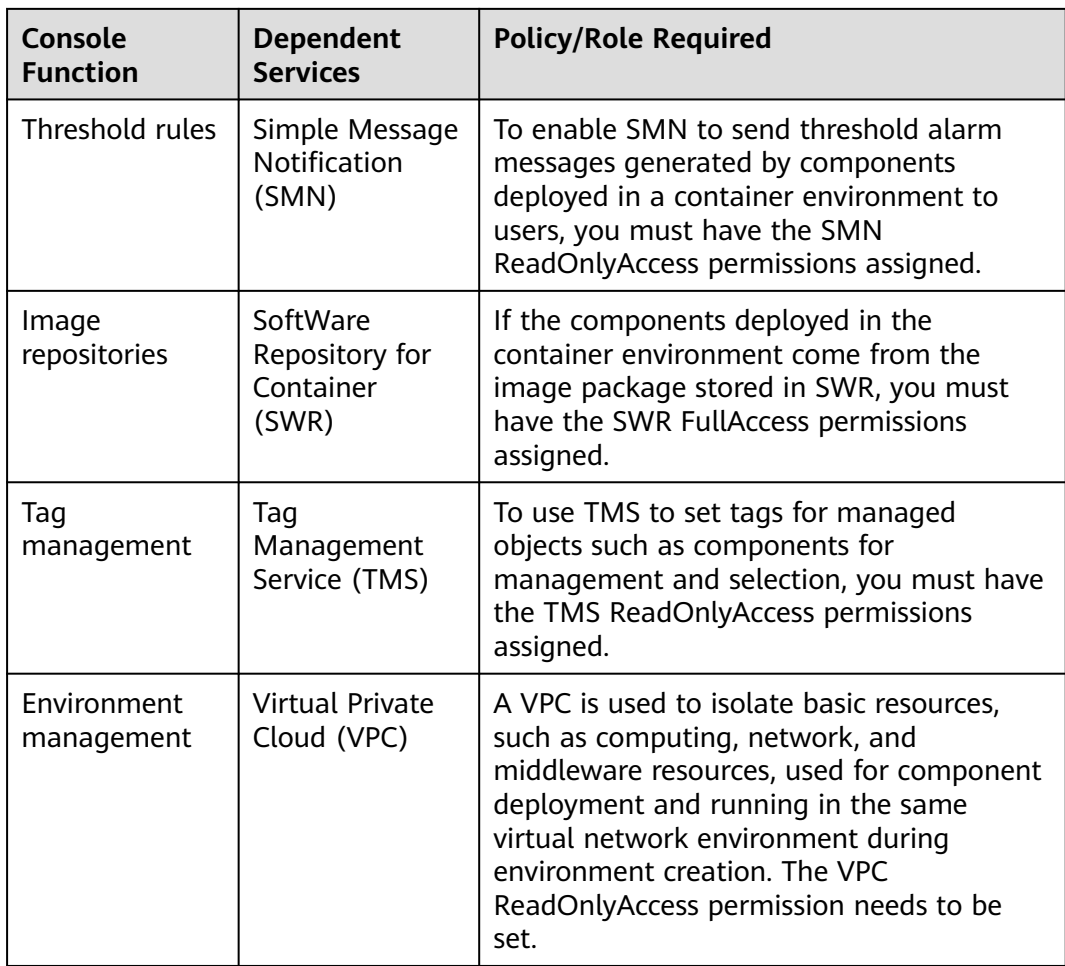

## **Helpful Links**

- **[IAM Service Overview](https://support.huaweicloud.com/intl/en-us/productdesc-iam/iam_01_0026.html)**
- **[Creating a User and Granting Permissions](https://support.huaweicloud.com/intl/en-us/usermanual-servicestage/servicestage_03_0003.html)**

## <span id="page-46-0"></span>**10 Relationship with Other Cloud Services**

ServiceStage is a one-stop cloud application platform integrating knowledge and experience in public cloud transformation and technology innovation. It integrates core functions of services, covering infrastructure, storage, database, software repository, monitoring and O&M, and middleware services.

ServiceStage can be used to fully experience functions of various services, as shown in **Figure 10-1**.

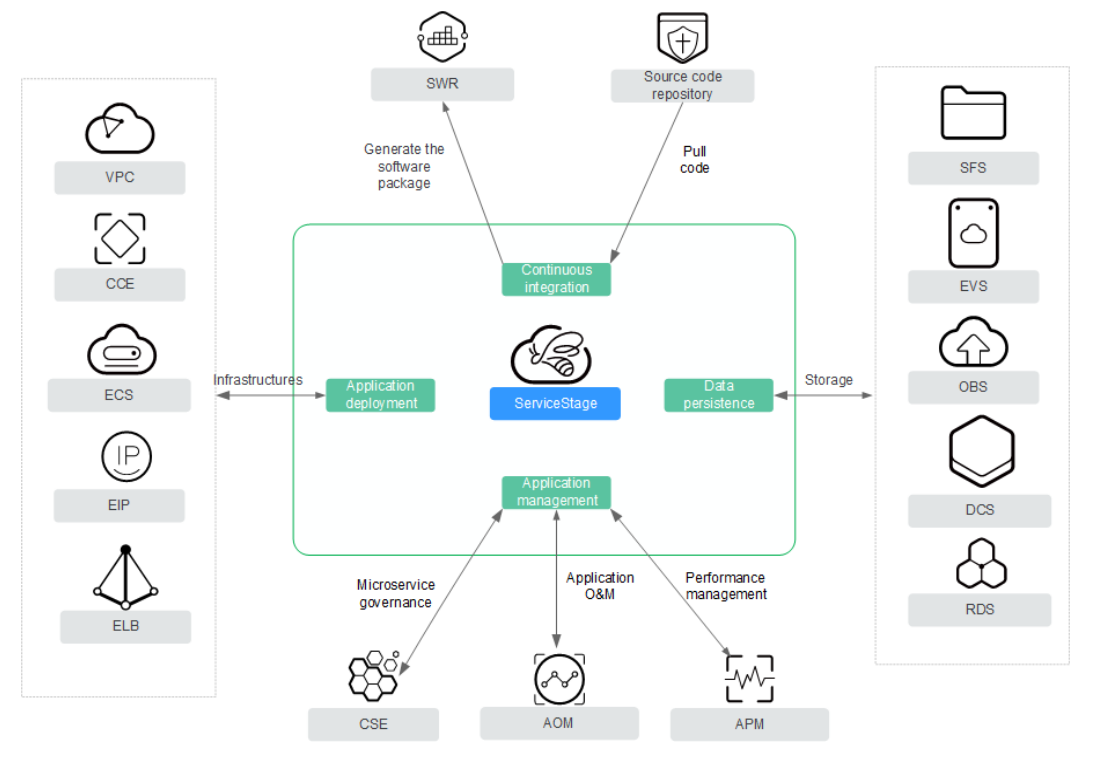

### **Figure 10-1** Cloud services integrated on ServiceStage

ServiceStage implements interconnection with source code repositories, such as GitHub, GitLab, and Bitbucket. After being bound, you can directly pull up the source code from source code repositories for building.

- ServiceStage integrates deployment source management and archives the built software packages (or image packages) to the corresponding repositories and organizations.
- ServiceStage integrates related basic resources, such as VPC, CCE, ECS, EIP, and ELB. When deploying applications, you can directly use existing or new basic resources.
- ServiceStage integrates the Cloud Service Engine (CSE). You can perform operations related to microservice governance on ServiceStage console.
- ServiceStage integrates Application Operations Management (AOM) and Application Performance Management (APM) services. You can perform operations related to application O&M and performance monitoring.
- ServiceStage integrates storage, database, and cache services and implements persistent data storage through simple configuration.

## **11 Glossary**

## <span id="page-48-0"></span>**Environment**

An environment is a collection of compute, network, and middleware resources used for deploying and running an application component.

ServiceStage combines the compute resources (such as CCE clusters and ECSs), network resources (such as ELB instances and EIPs), and middleware (such as DCS instances, RDS instances, and CSE engines) into an environment, such as a development environment, testing environment, pre-production environment, or production environment.

The resources within an environment can be networked together. Managing resources and deploying services by environment simplifies O&M.

## **VM Environment Proxy**

Proxy used for communication between the VM agent and ServiceStage. It supports large-scale node management.

## **Basic Resources**

In ServiceStage, basic resources refer to the basic services that are required or optional to microservice application hosting and O&M, such as Cloud Container Engine (CCE).

## **Application**

An application is a service system with functions and consists of one or more components.

## **Component**

A component is a service feature implementation of an application. It is carried by code or software packages and can be independently deployed and run.

## **Stack**

A technology stack includes the operating system, framework, and runtime system on which component running depends. It consists of attributes such as the

technology stack name, type, status, and version. The version number complies with the **[semantic versioning specifications](https://semver.org/)**.

ServiceStage provides and manages the stack lifecycle. You only need to focus on service development to improve application hosting experience.

## **ServiceComb**

Apache ServiceComb is an open-source microservice project. It is compatible with popular ecosystems and provides a one-stop open-source microservice solution, featuring out-of-the-box readiness, high performance, and multi-language programming. It aims to help enterprises, customers, and developers easily deploy enterprise applications on the cloud in the form of microservices and implement efficient O&M.

### **Microservice**

Microservice is defined by service. If a process provides a service, it is a microservice. Each service has its own service functions. APIs that are not restricted by languages are open to other systems (HTTP frequently used). Multiple microservices form an application.

## $\Box$  Note

In ServiceStage, a microservice is relative to a component.

#### **Microservice instance**

An instance is the minimum running and deployment unit of a microservice. Generally, it corresponds to an application process.